# *Introduction to CAMP Quality Control Data System*

**Department of Civil Engineering, The Univ. of Tokyo Center for Spatial Information Science, The Univ. of Tokyo Institute of Industrial Sciences, The Univ. of Tokyo**

> **CAMP Data Center Katsunori Tamagawa**

**5 th CEOP Meeting in Pari** *27 February 2006*

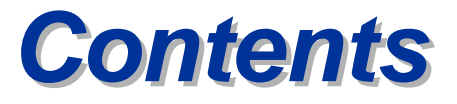

- **1. Background**
- **2. Outline of the CAMP (CEOP Asian Monsoon Project ) Data Management**
- **3. Introduction to the Quality Control Data System**

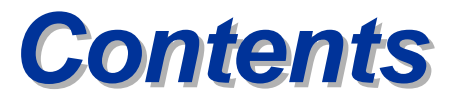

- **1. Background**
- **2. Outline of the CAMP (CEOP Asian Monsoon Project ) Data Management**
- **3. Introduction to the Quality Control Data System**

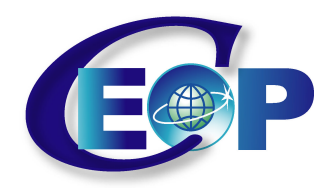

### **CEOP 35 Reference Sites**

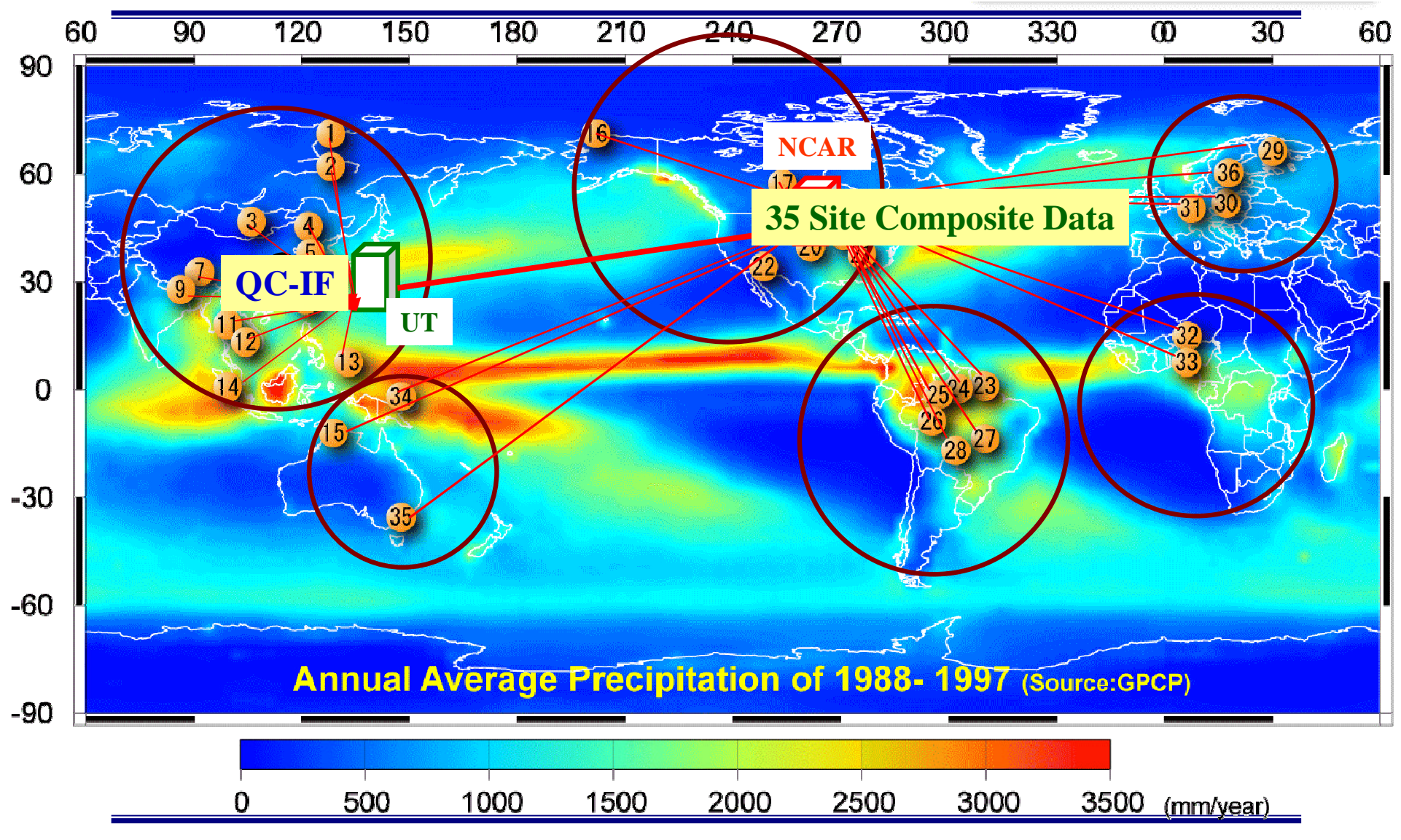

*<sup>5</sup>th CEOP Meeting in Pari*

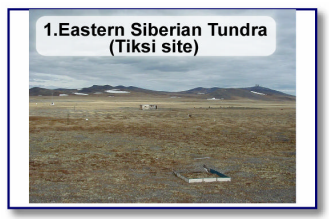

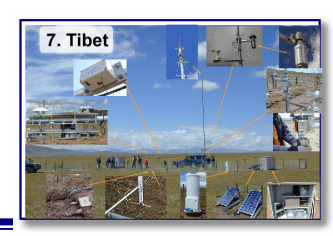

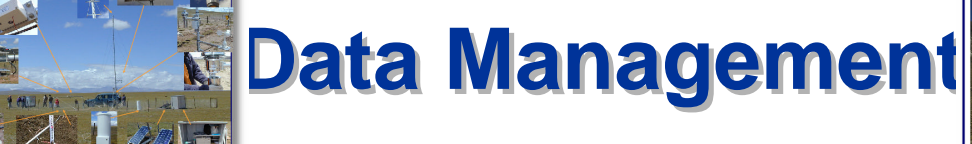

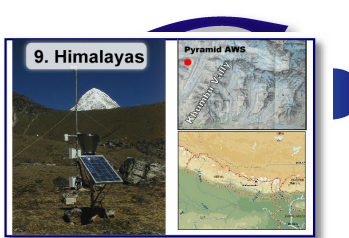

AT KOTOTABANG STATION

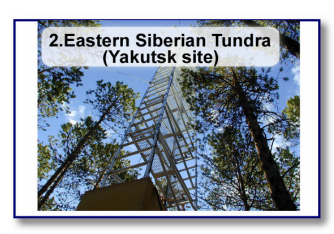

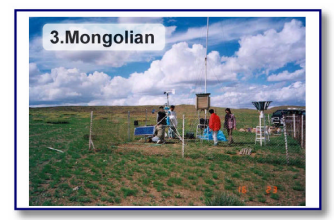

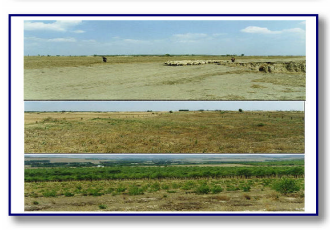

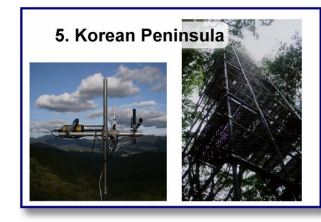

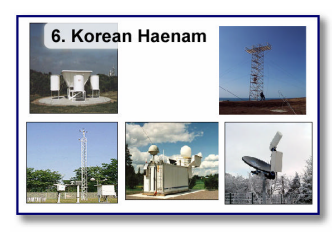

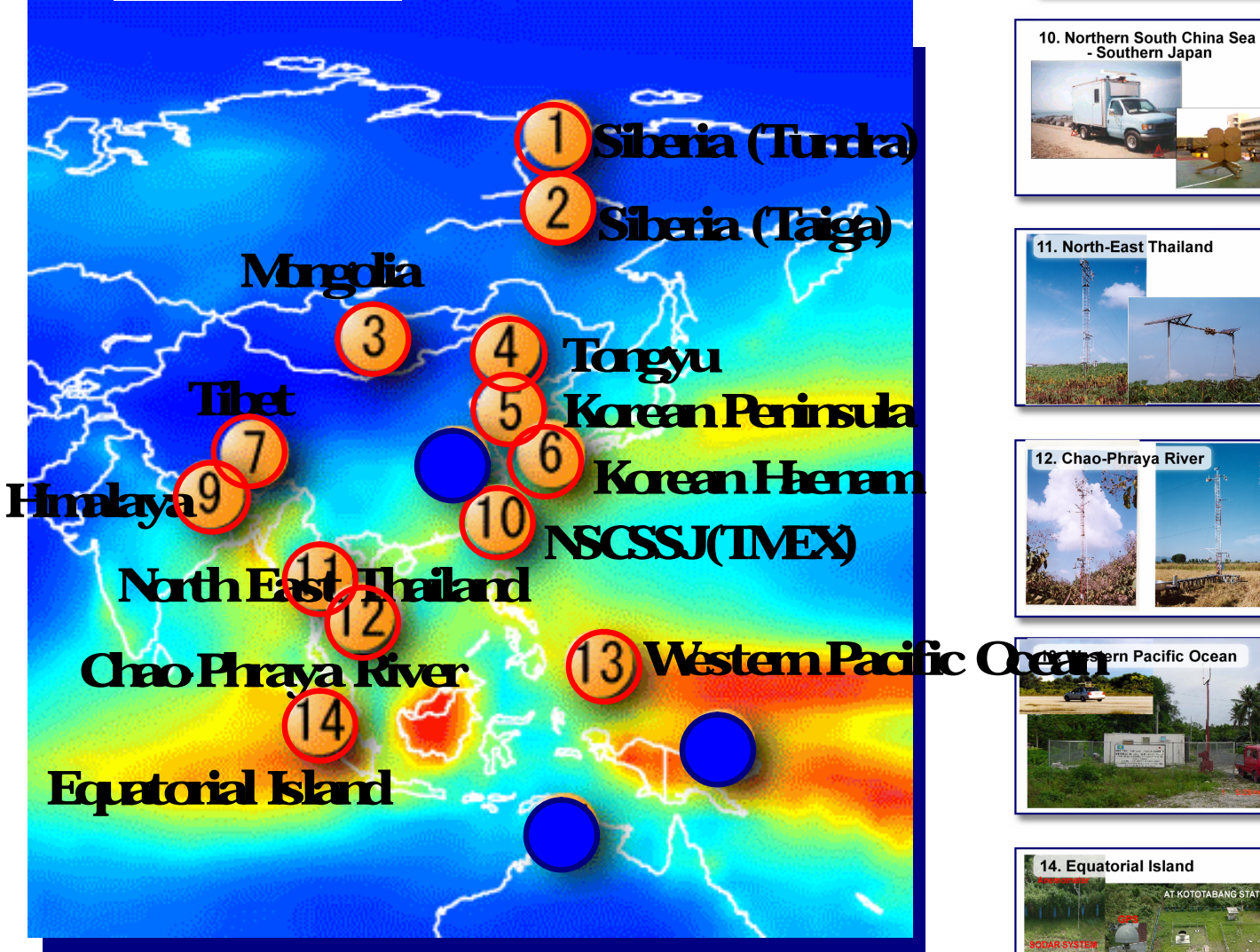

5th CE

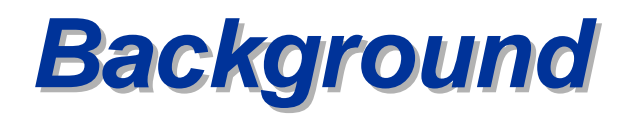

**Researcher needs many process from archived raw data to research use by themselves**

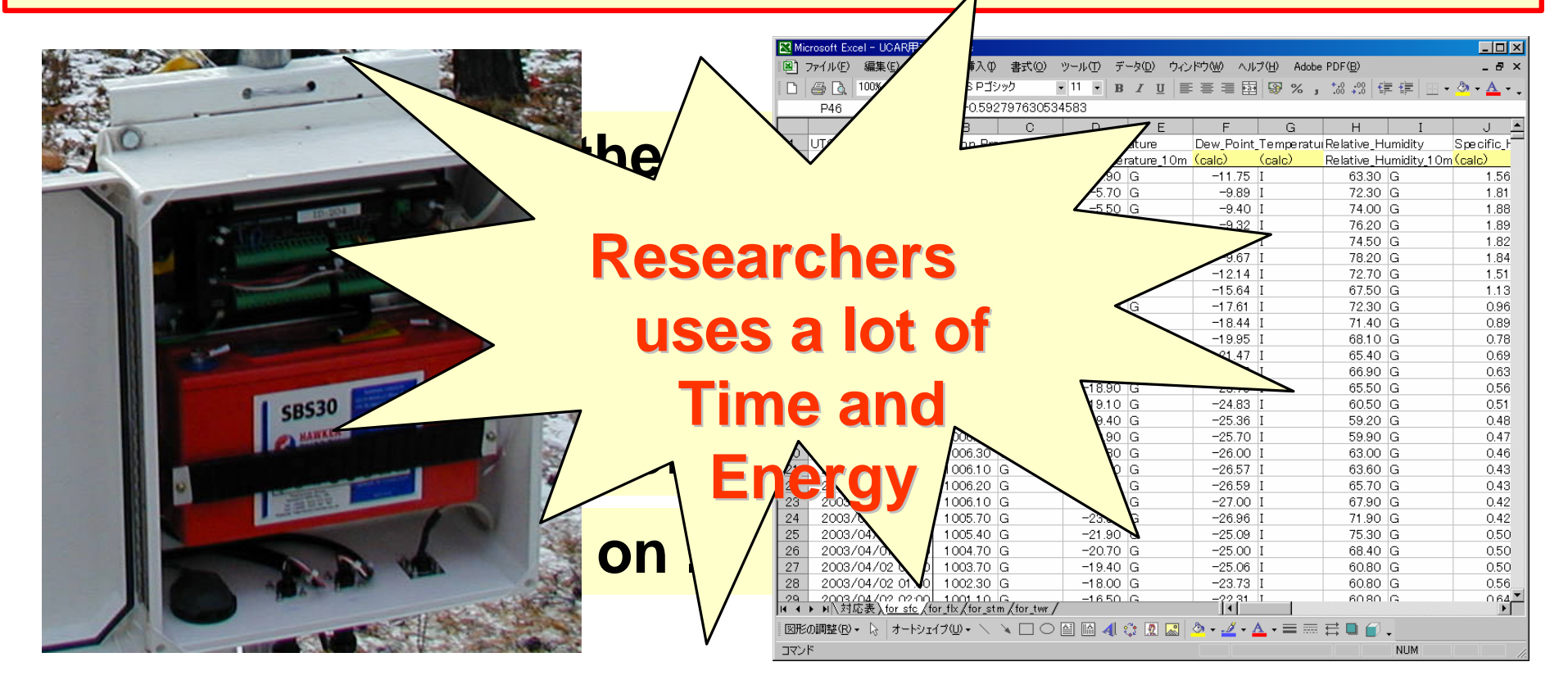

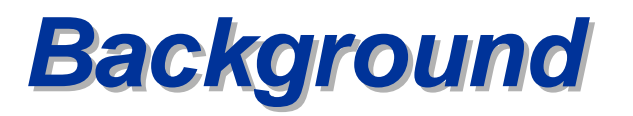

### **In addition**

• **If there were questionable or strange data, researcher is the only one to judge if these data are good or bad, because he know the physical phenomena of his own observation site.**

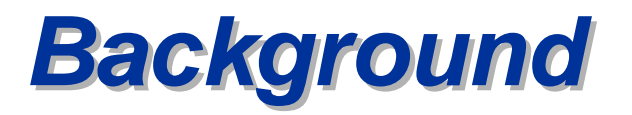

### **To reduce all the work and time for data checking and format conversion**

• **The UT team has established an Internet based QC system that observer can use to check his data on through the web.** 

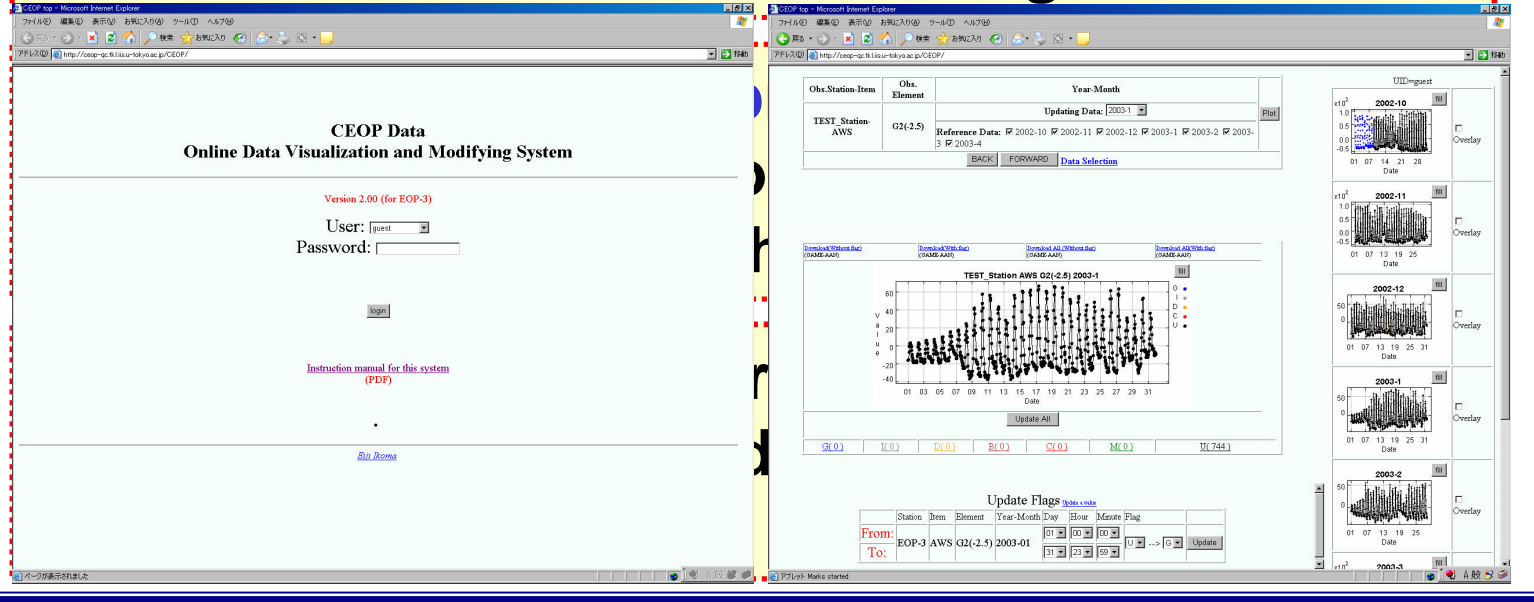

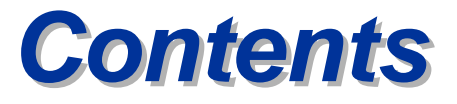

- **1. Background**
- **2. Outline of the CAMP (CEOP Asian Monsoon Project ) Data Management**
- **3. Introduction to the Quality Control Data System**

# **2. Outline of the CAMP Data Management**

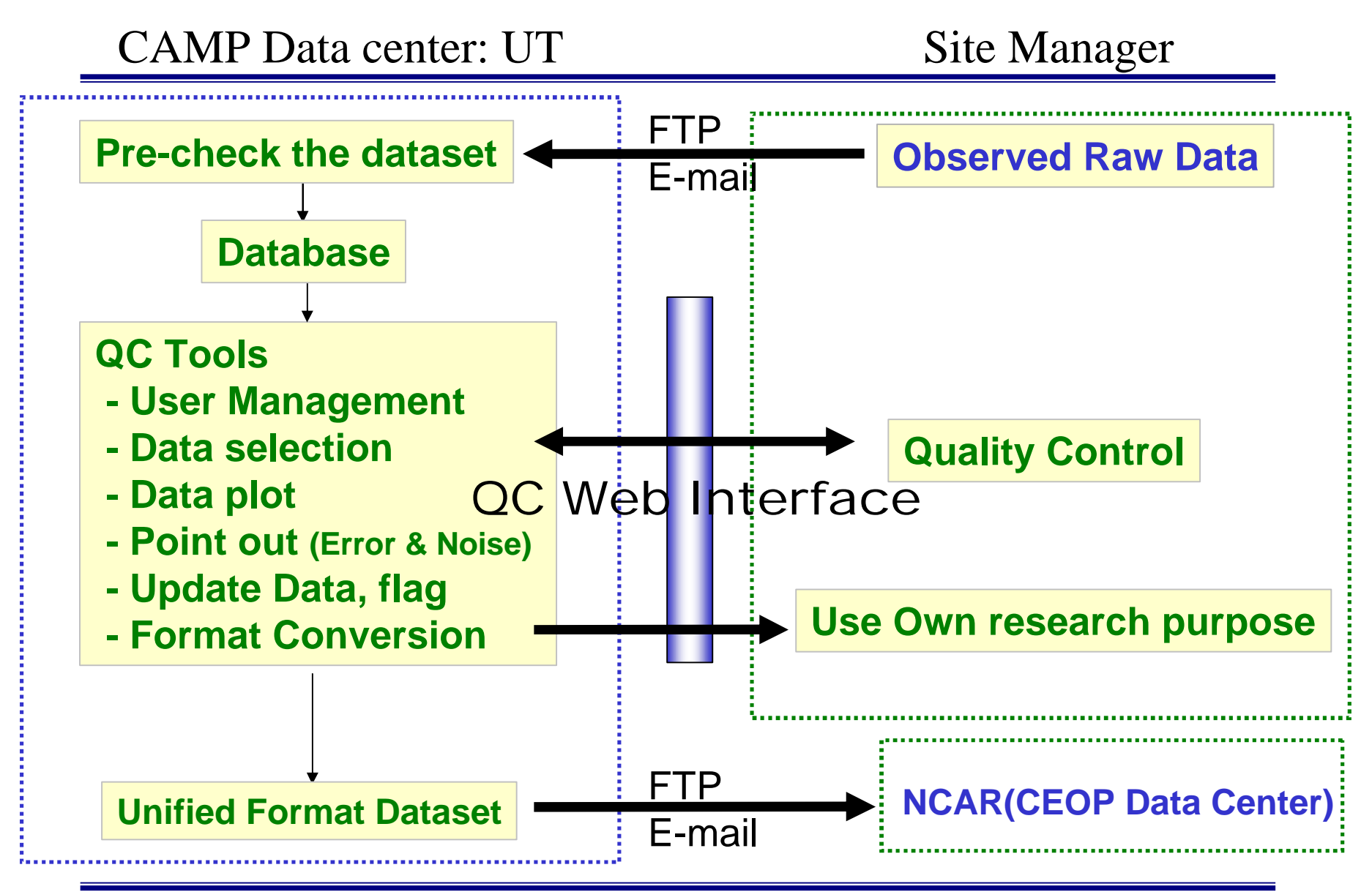

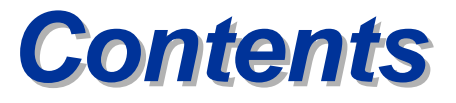

- **1. Background**
- **2. Outline of the CAMP Data Management**
- **3. Introduction to the Quality Control Data System**

### *3.* **Introduction of the QC Interface**

## **Quality Control Data System Demo**

**http://ceop-qc.tkl.iis.u-tokyo.ac.jp/CEOP/**

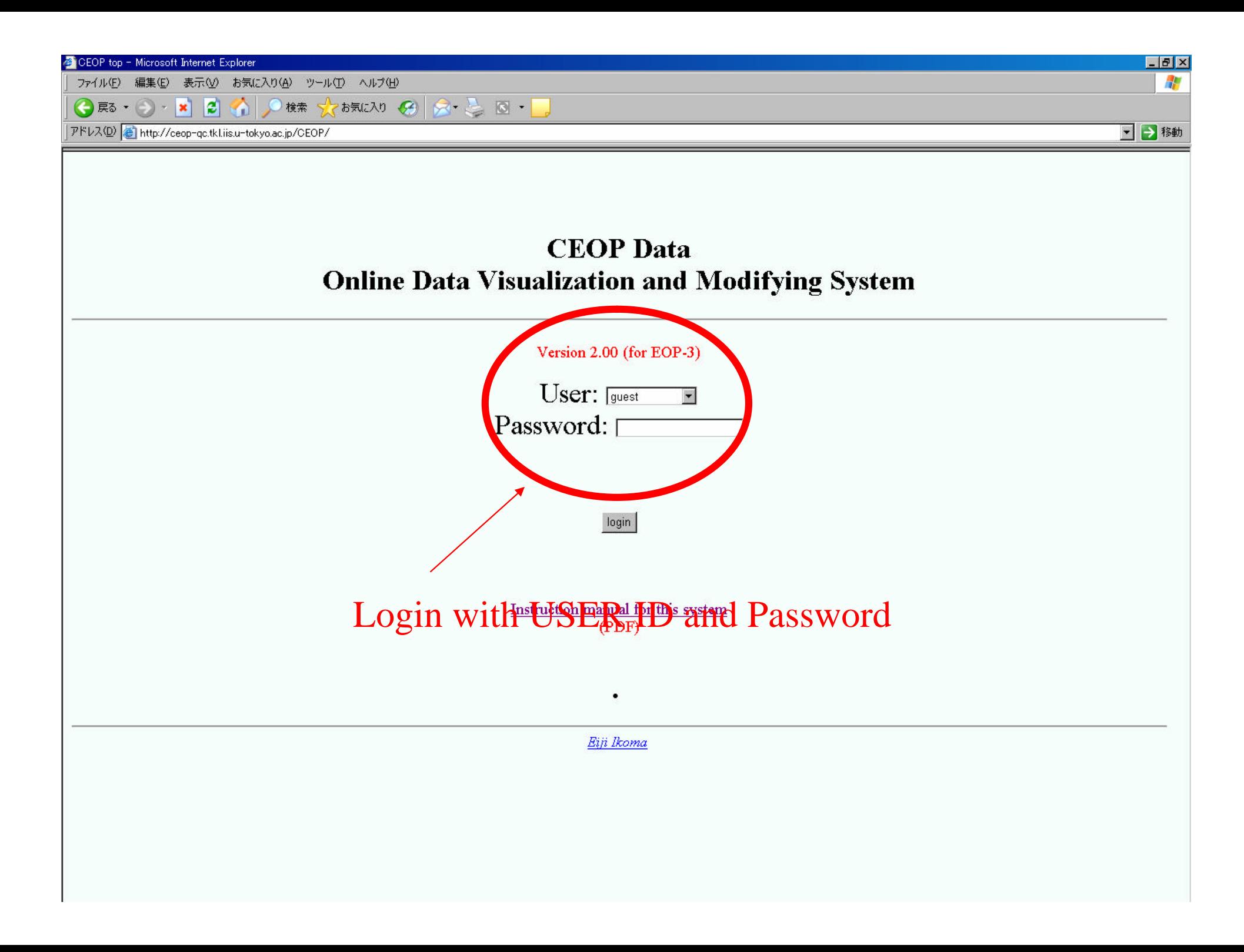

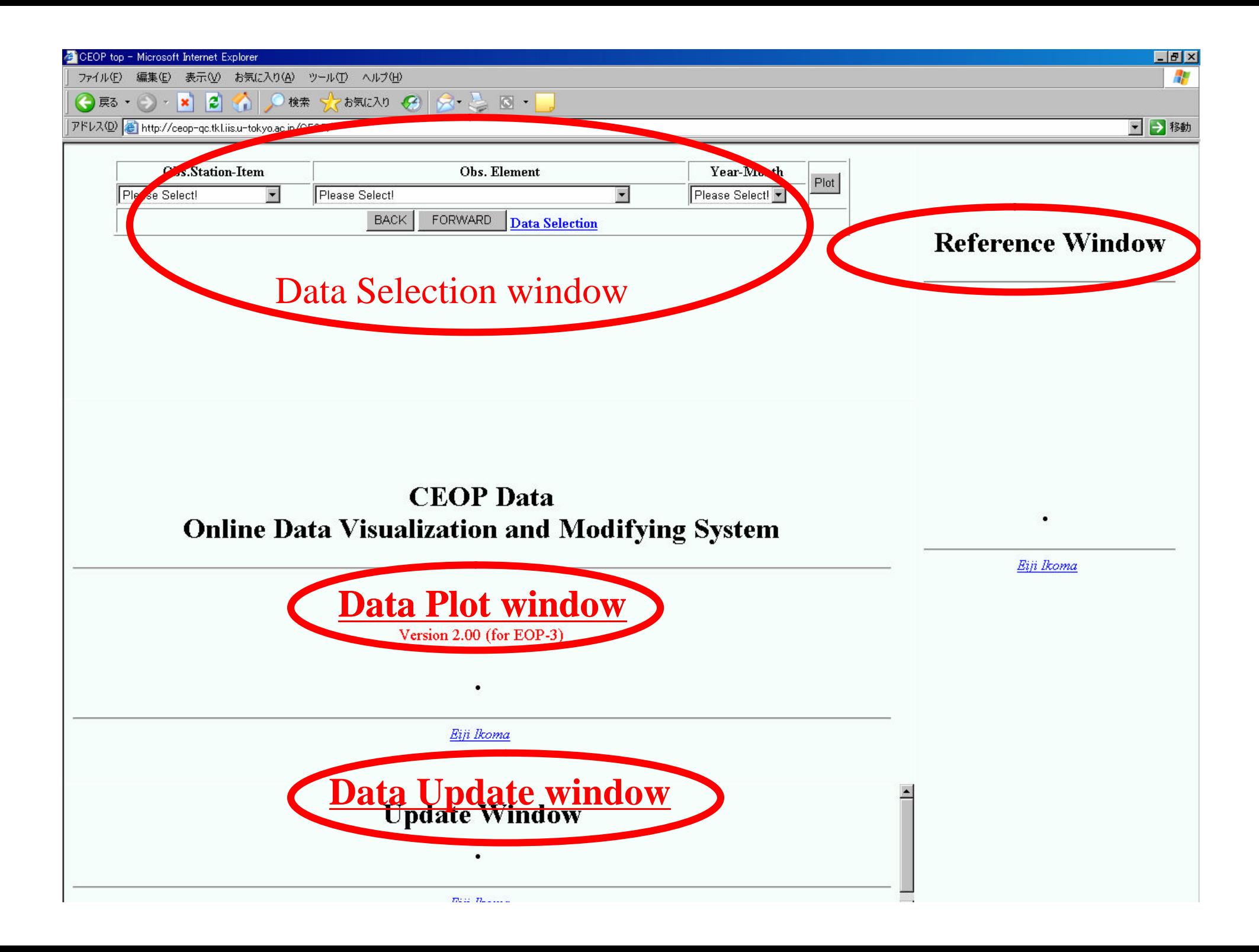

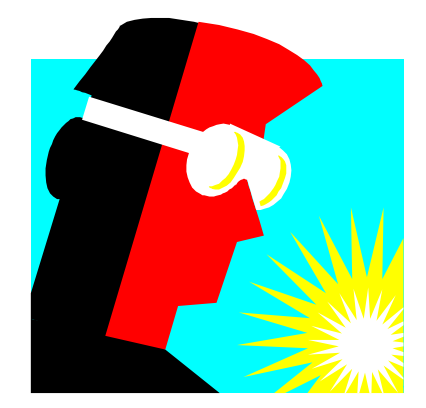

# Data Visualization

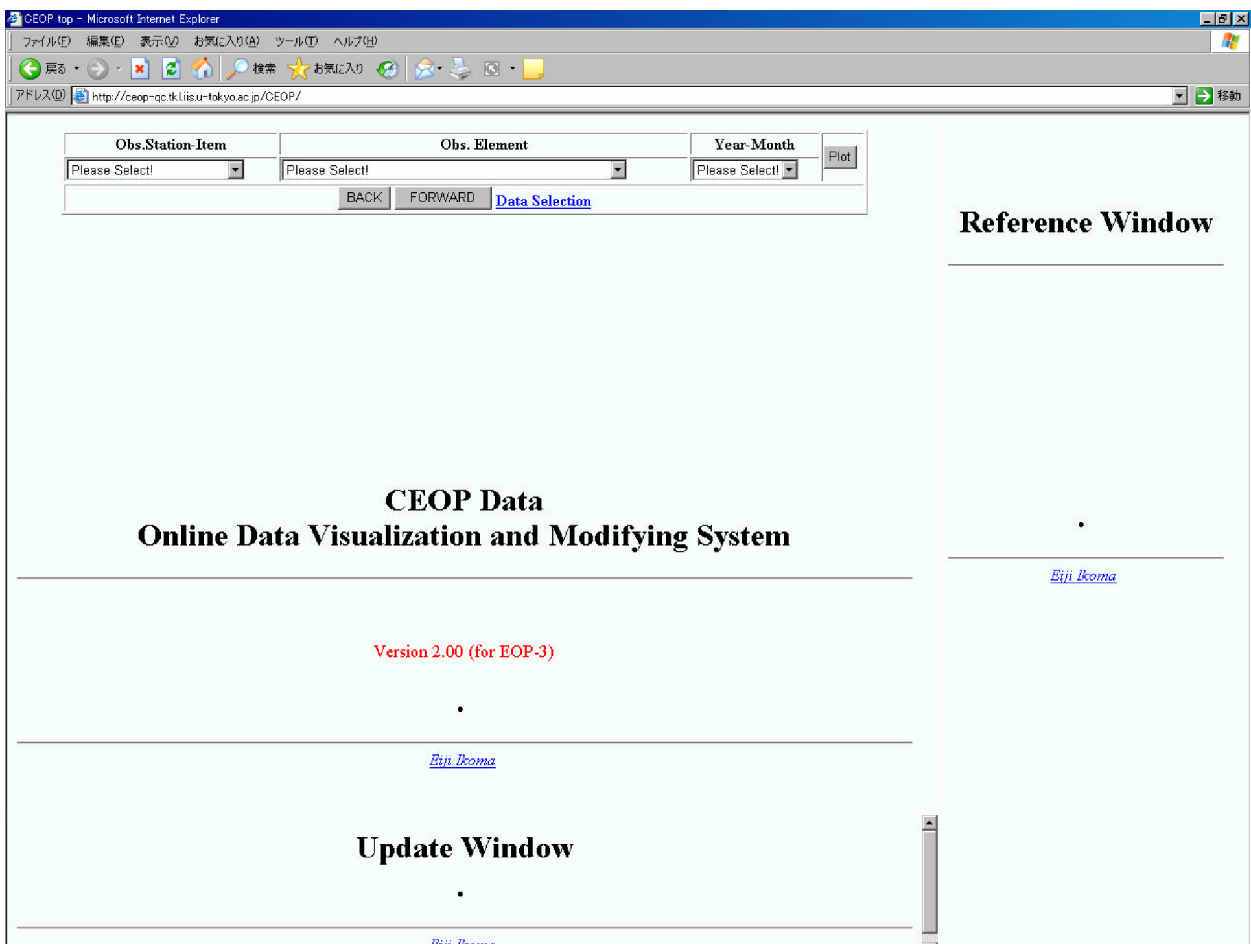

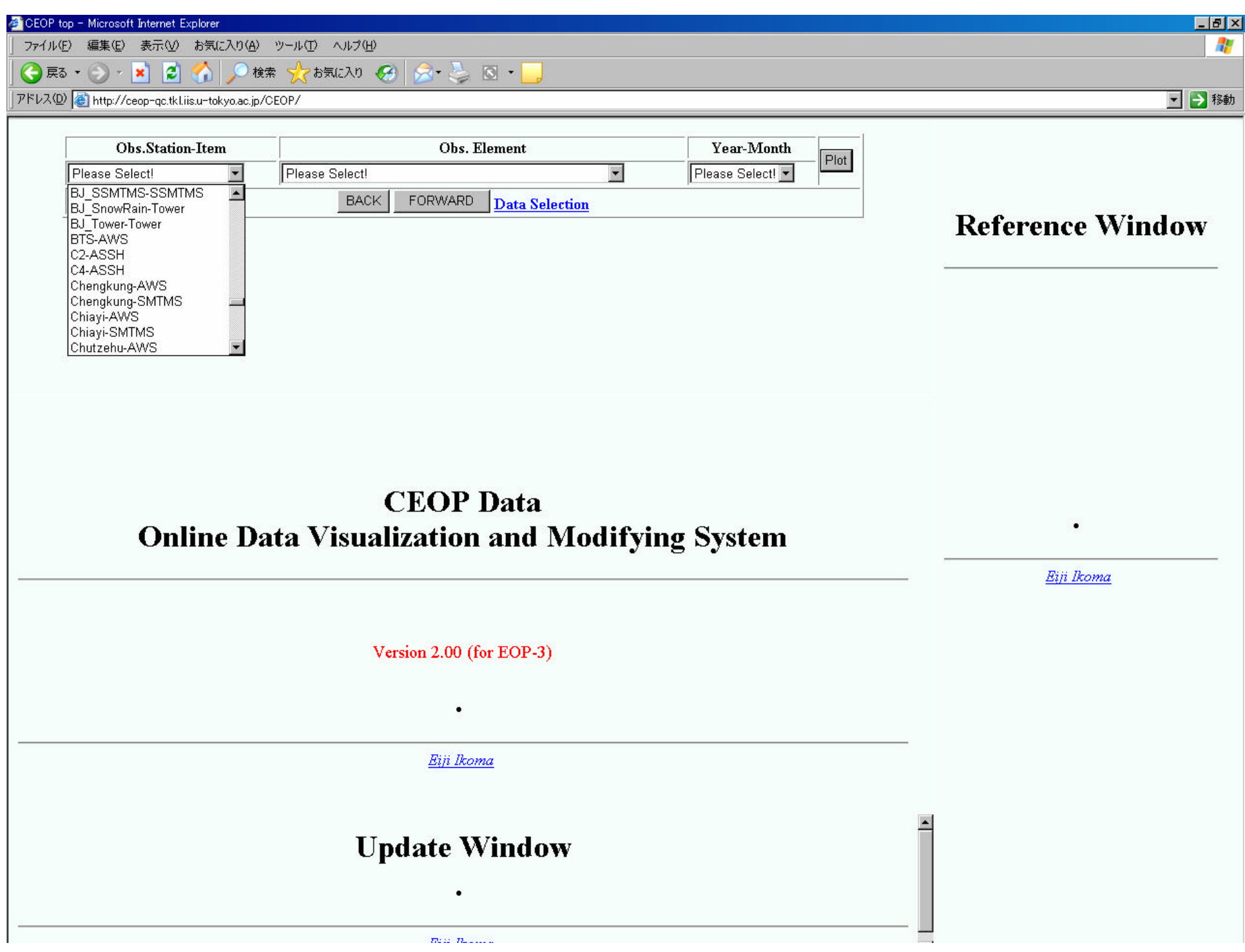

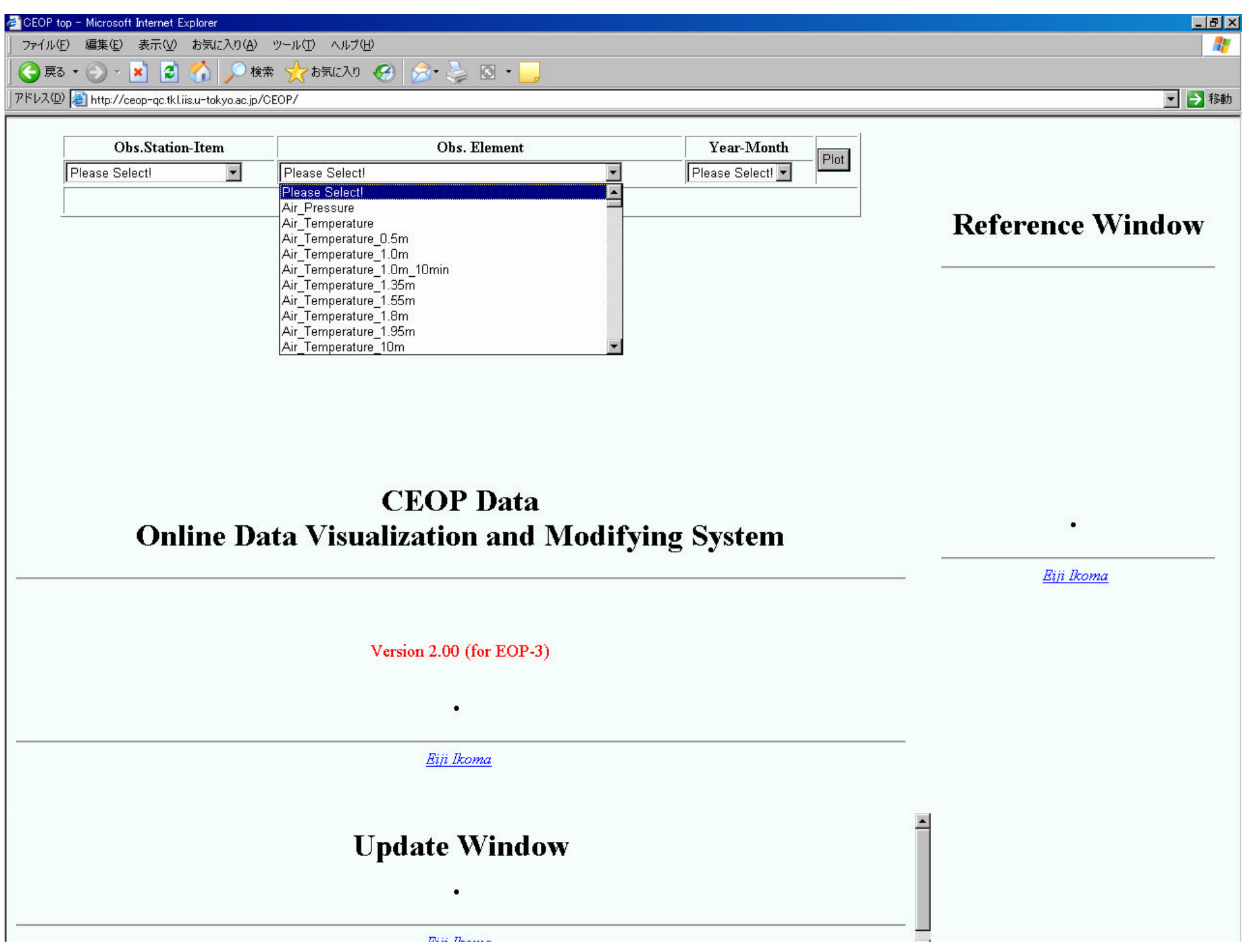

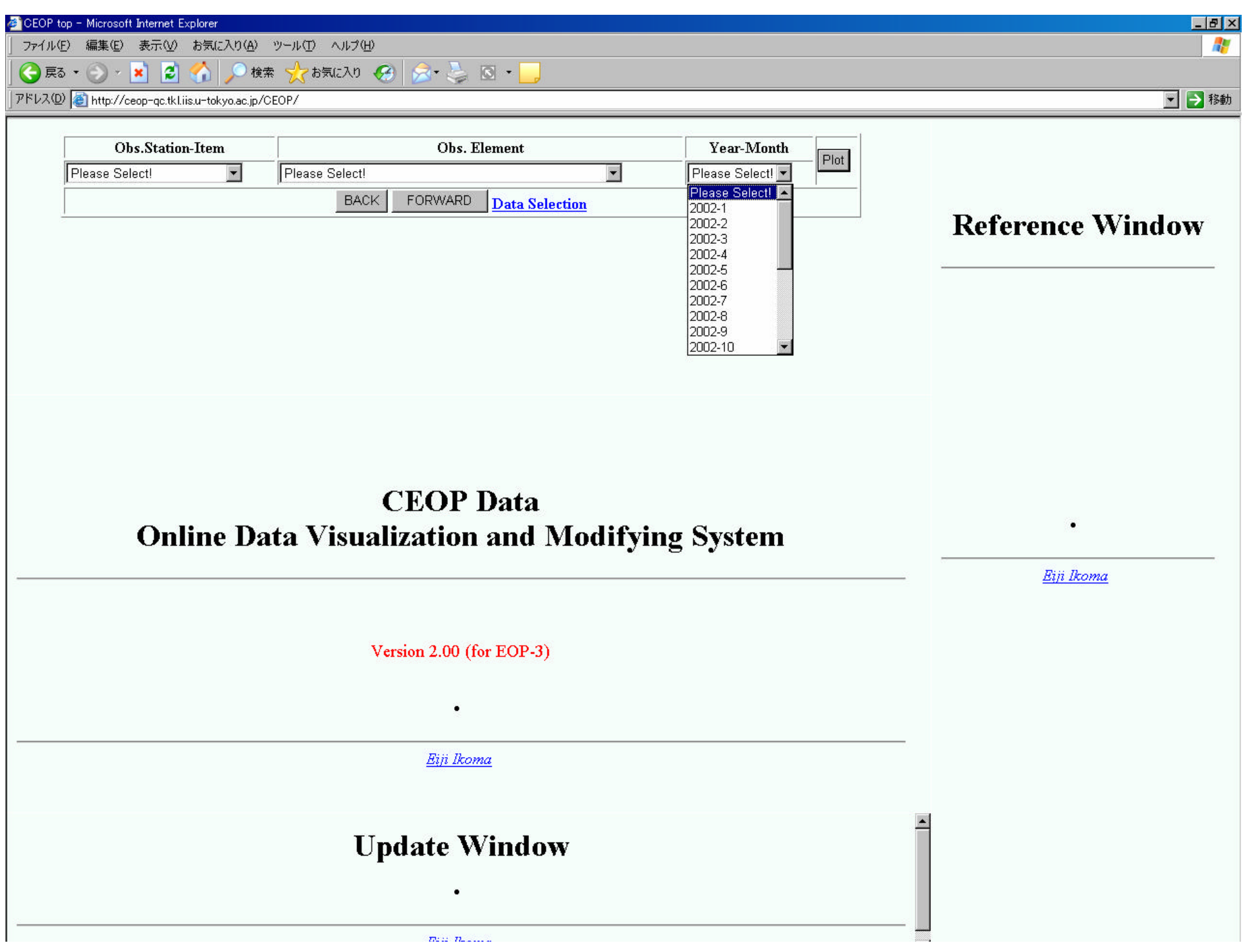

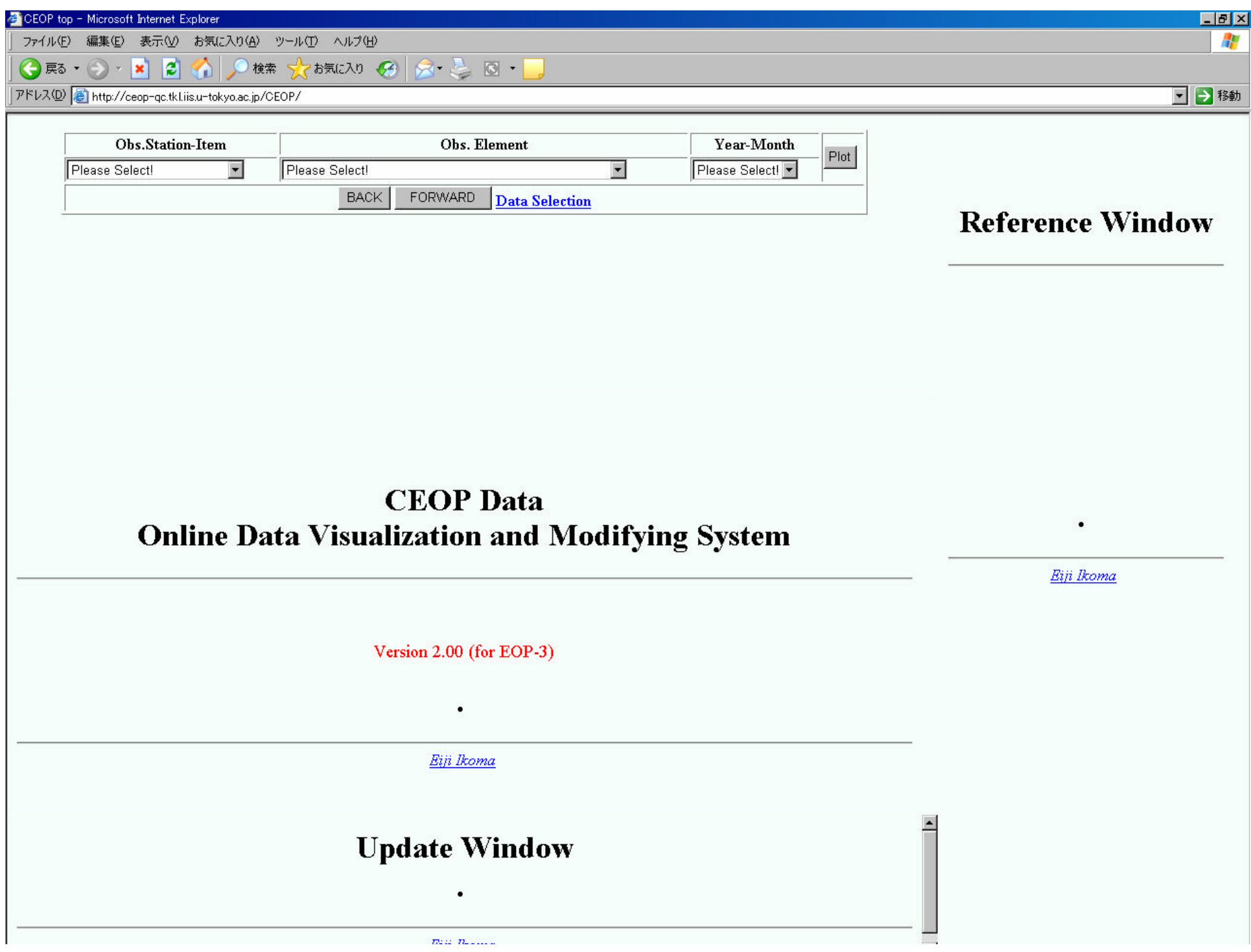

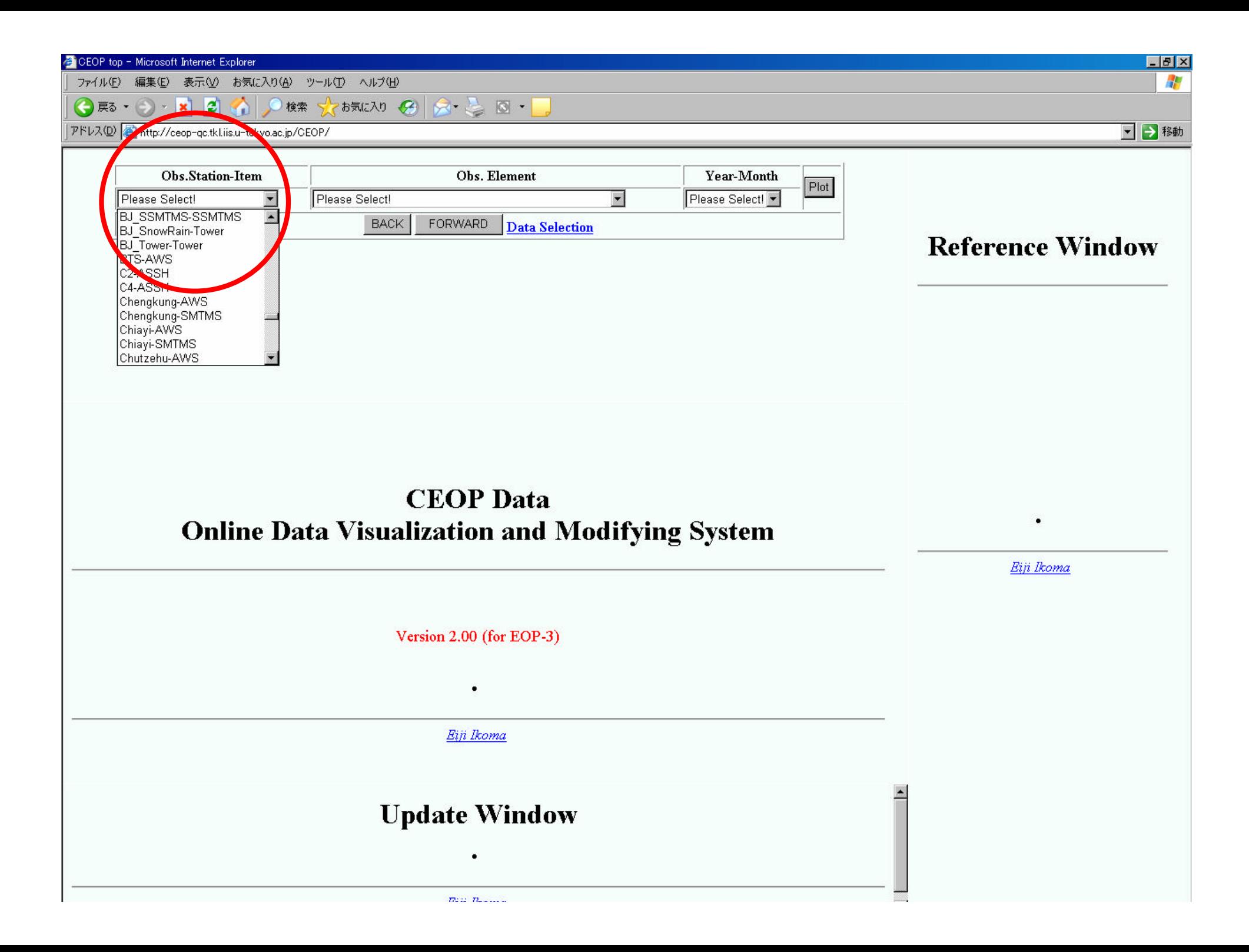

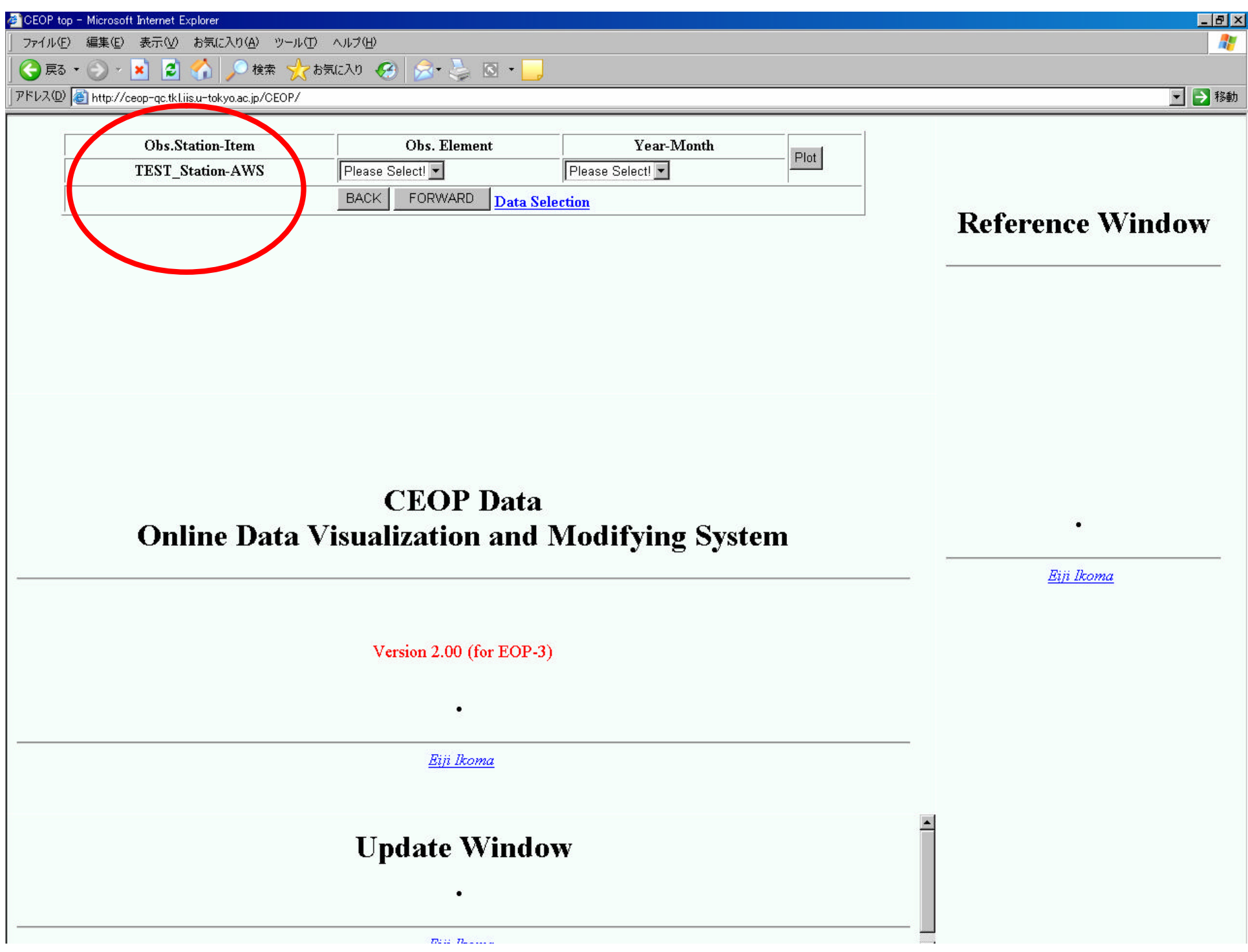

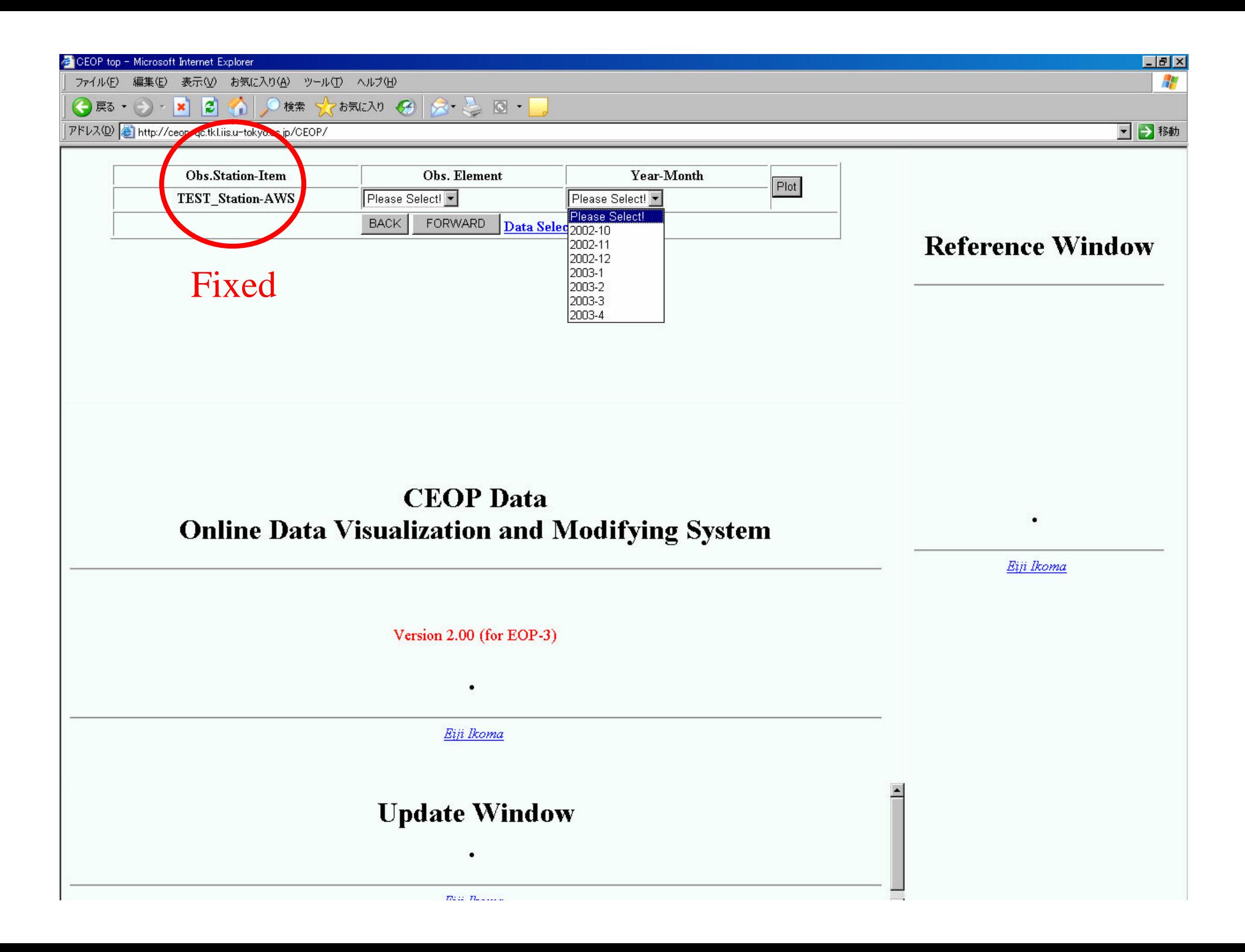

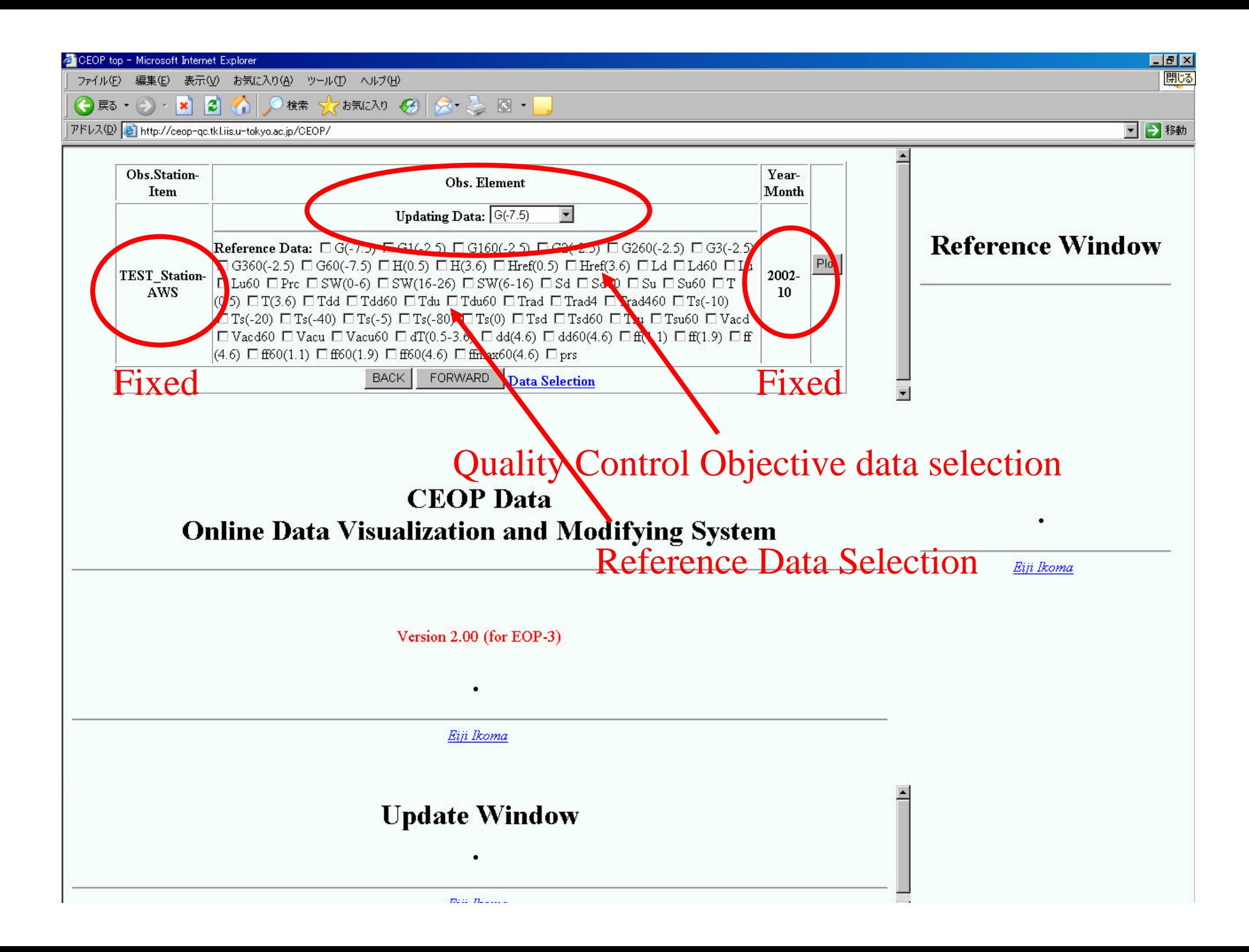

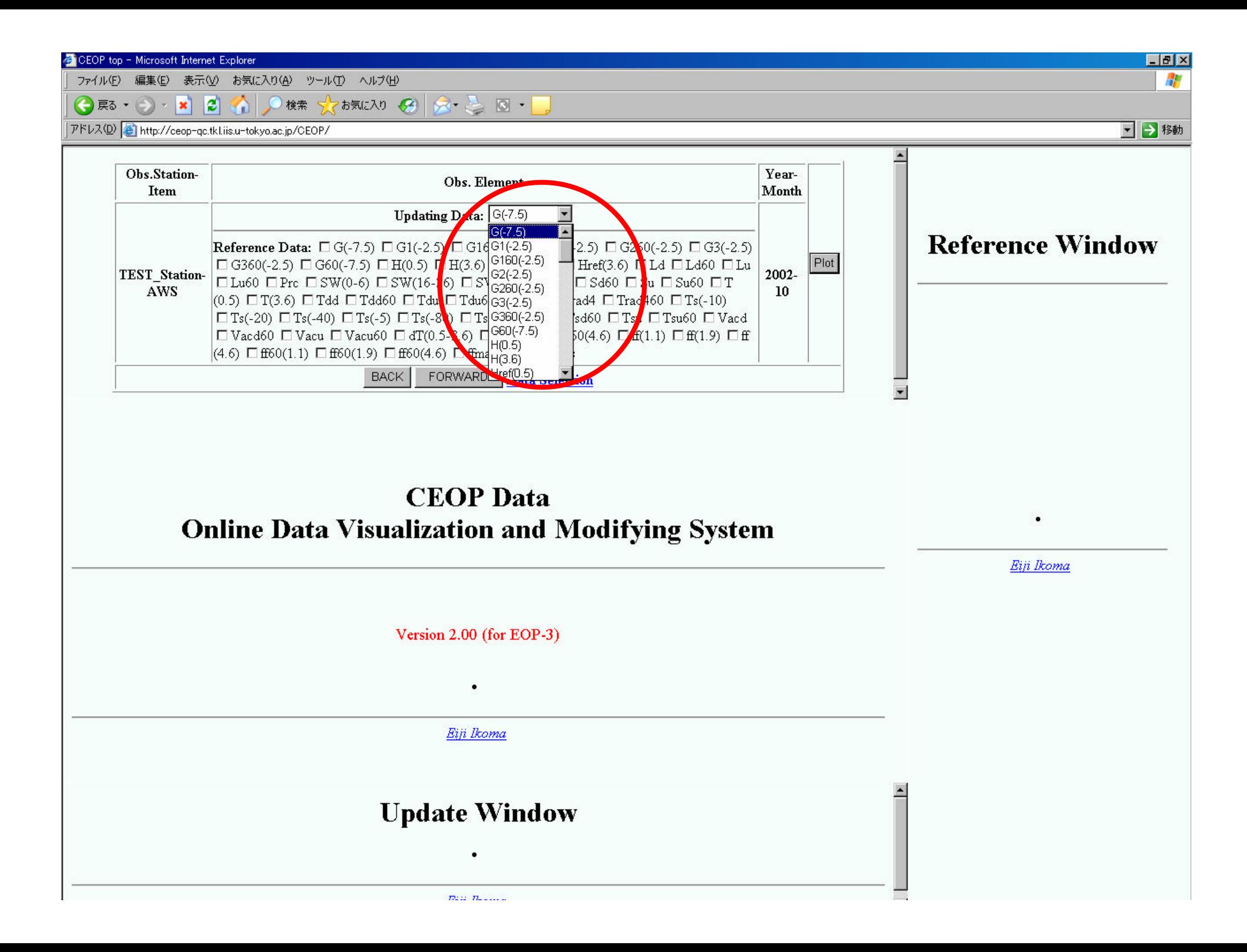

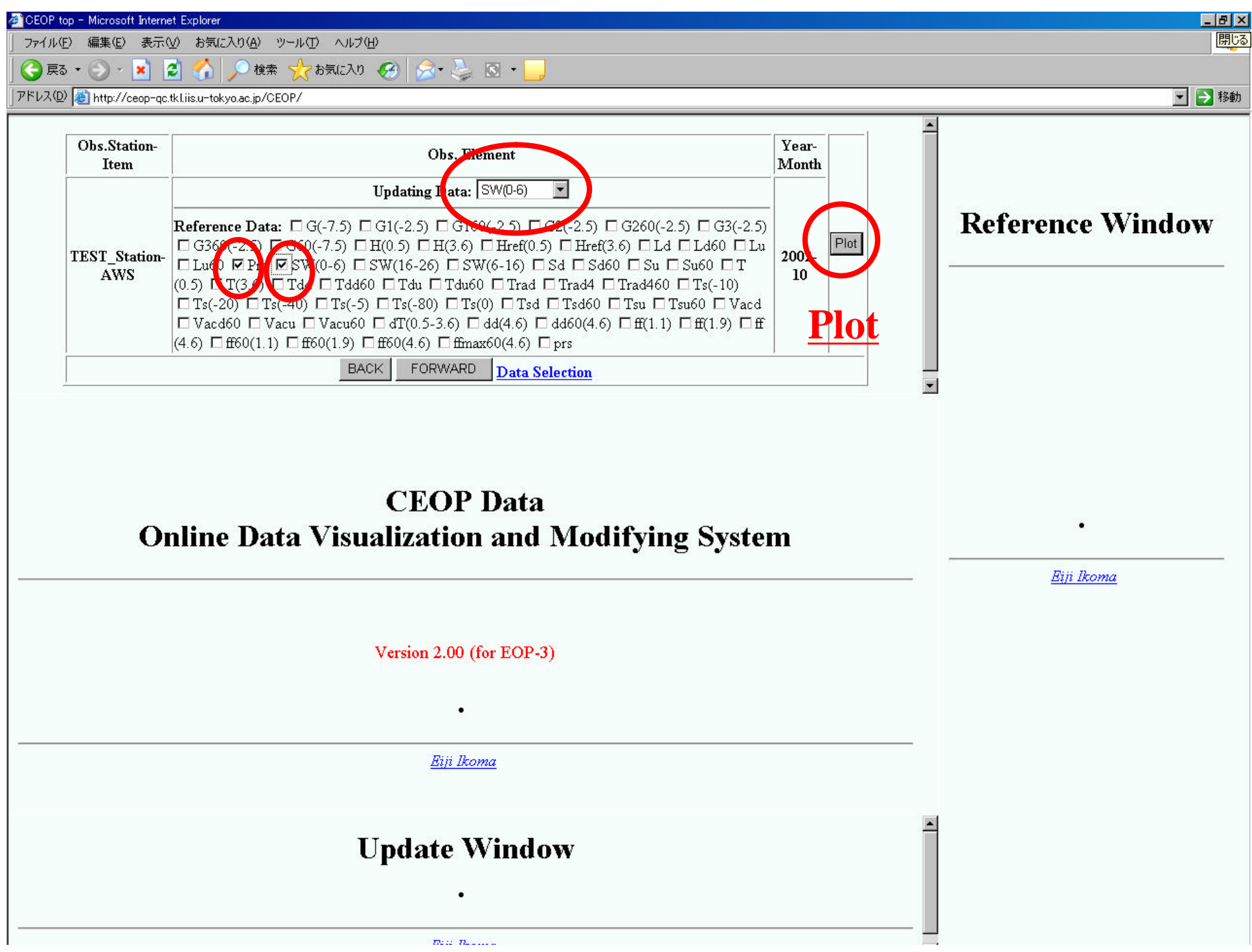

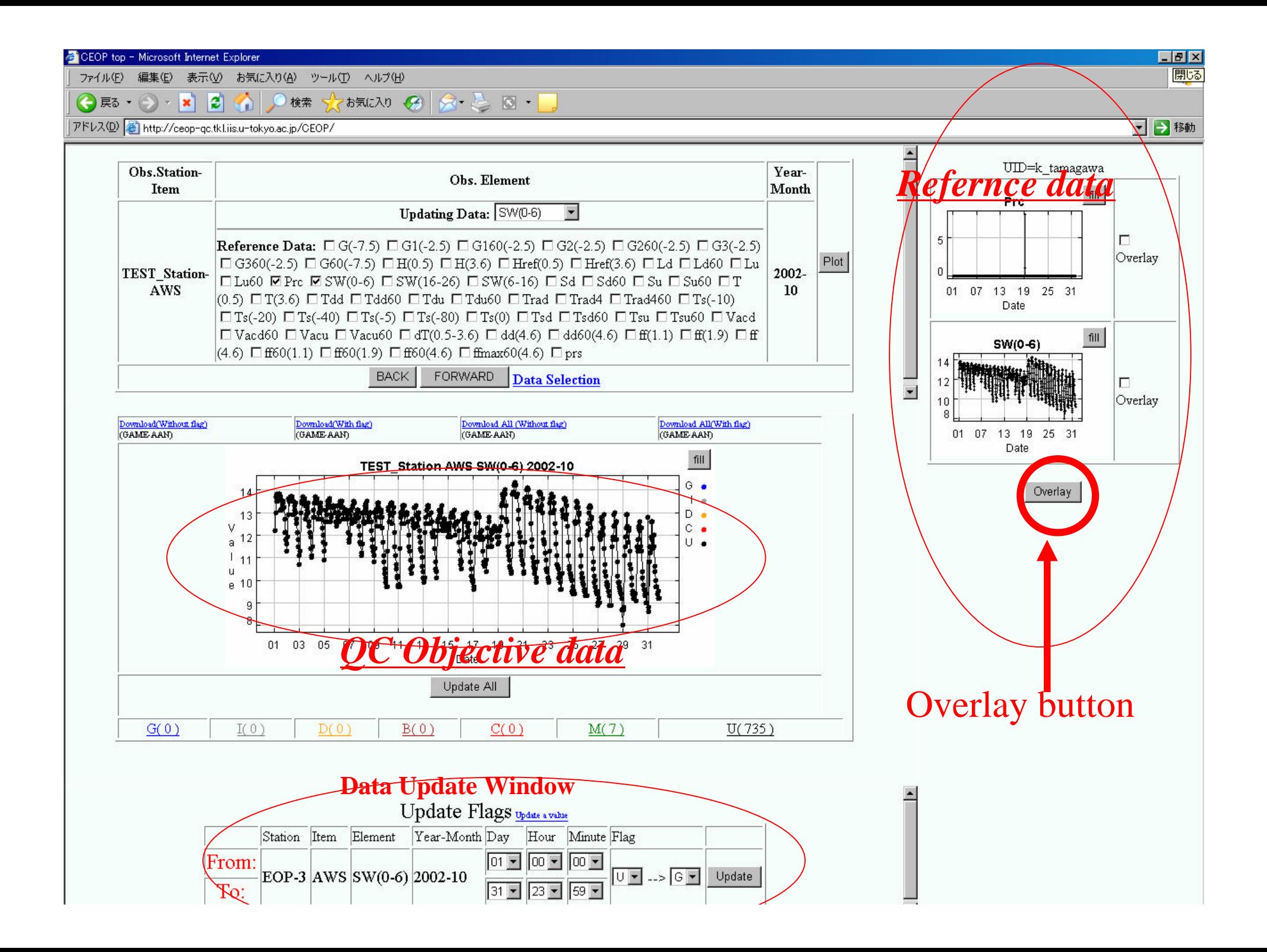

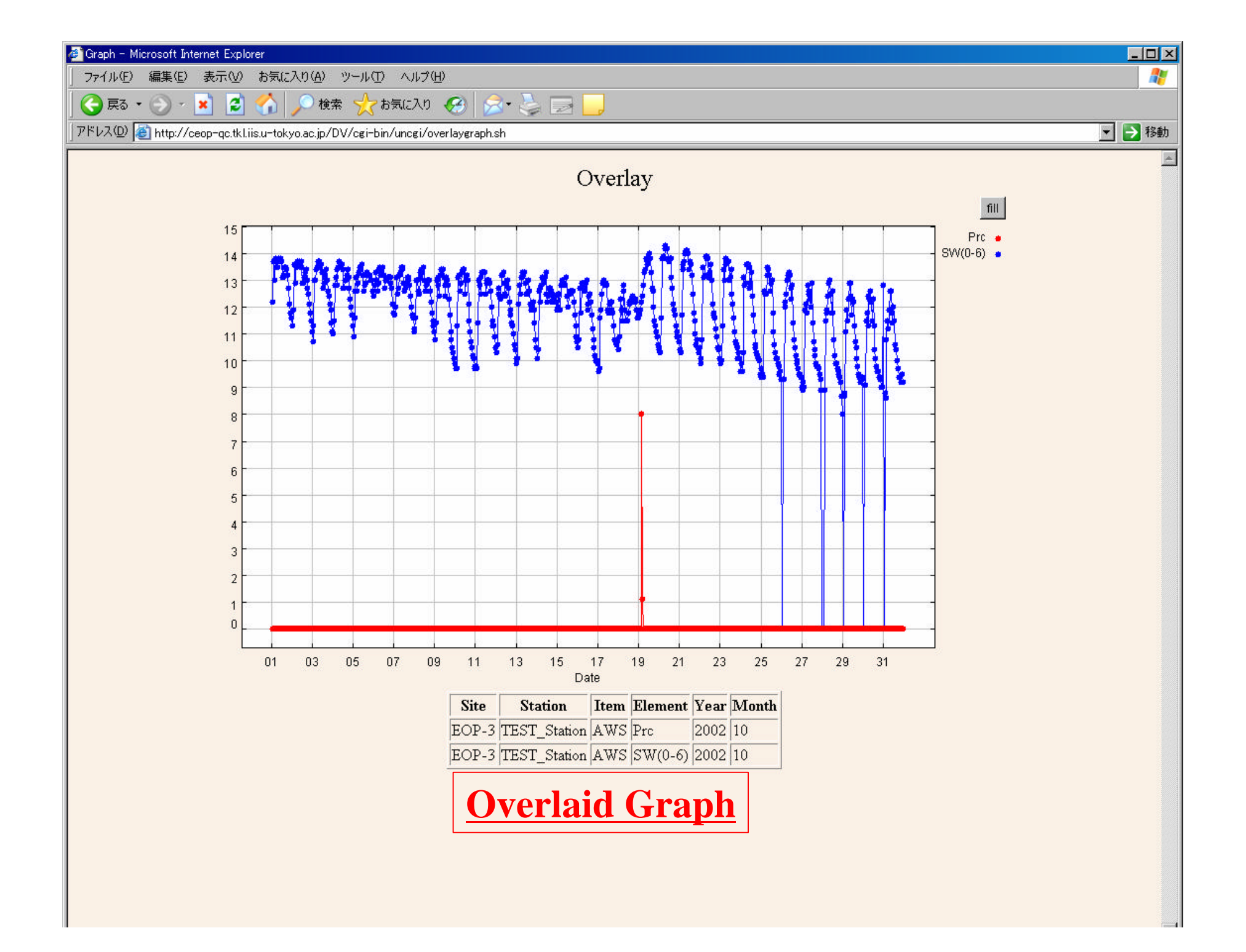

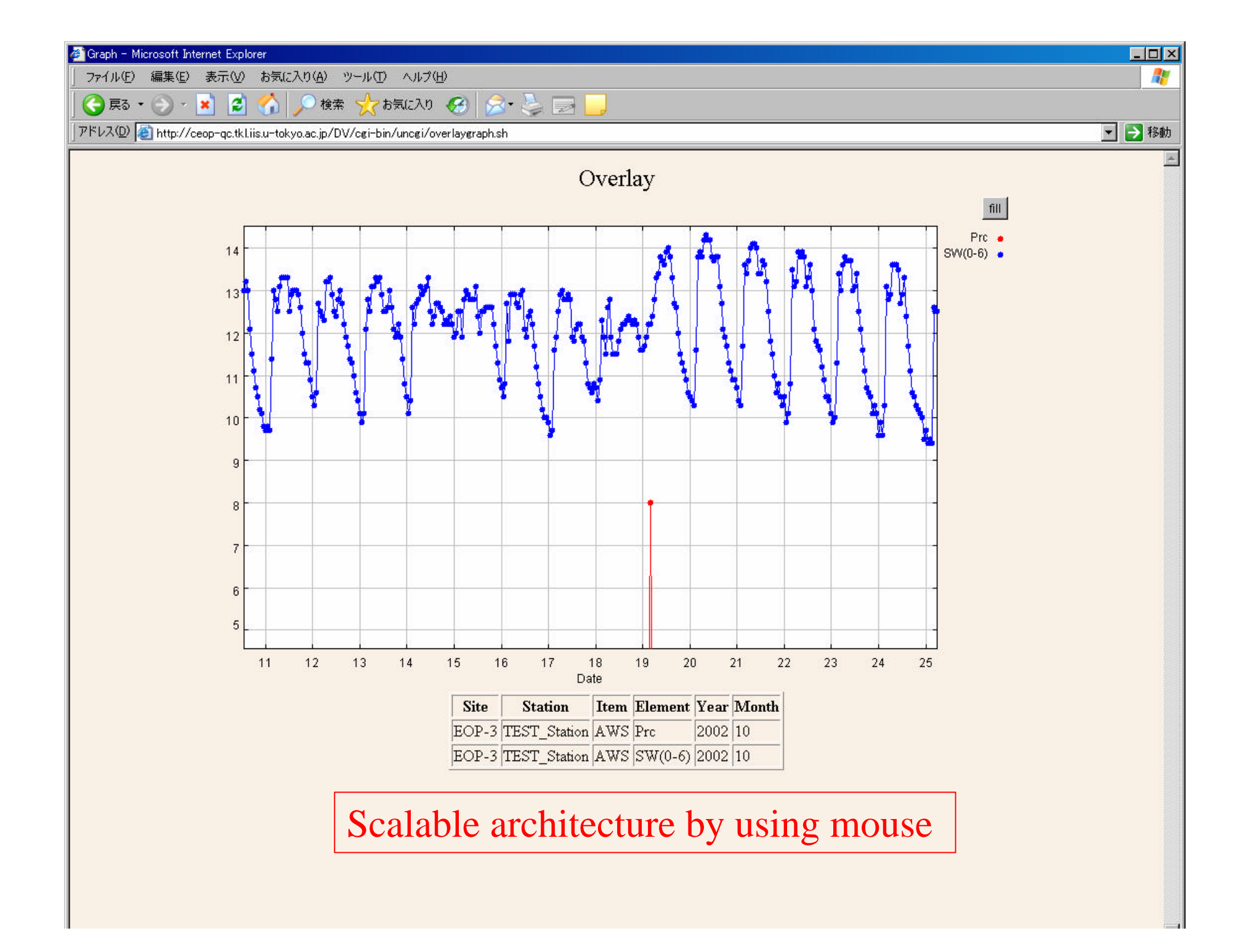

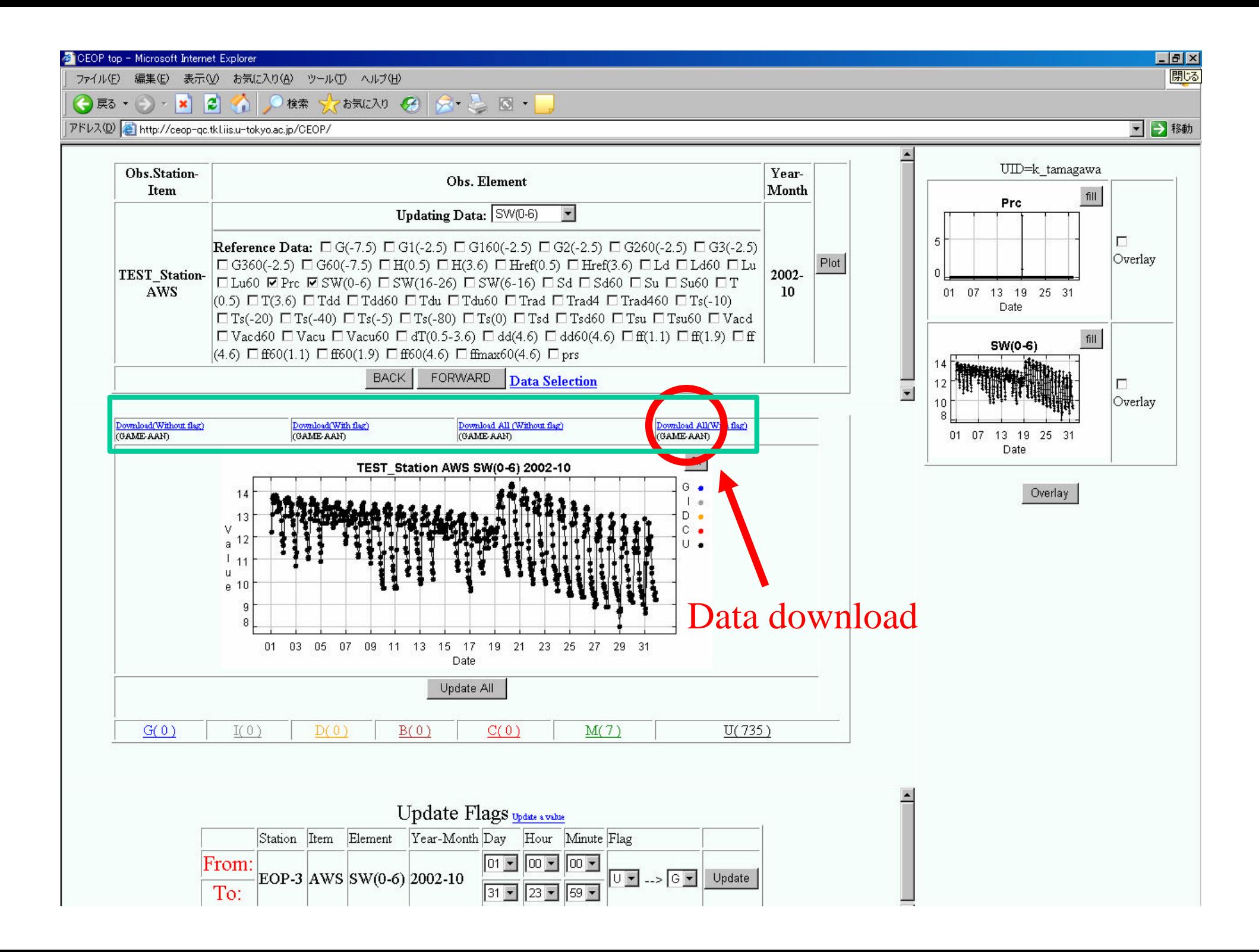

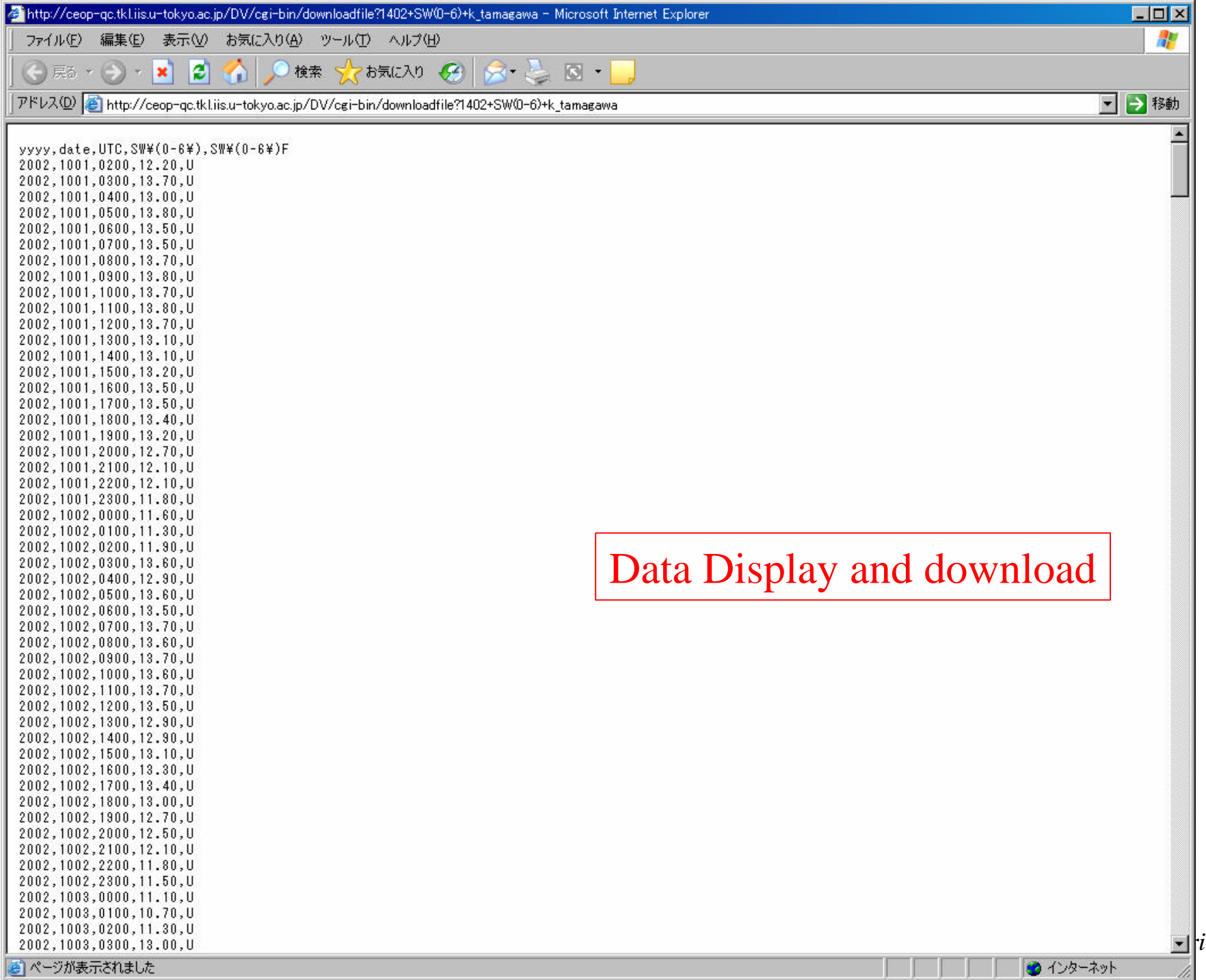

# Quality Check and Update function

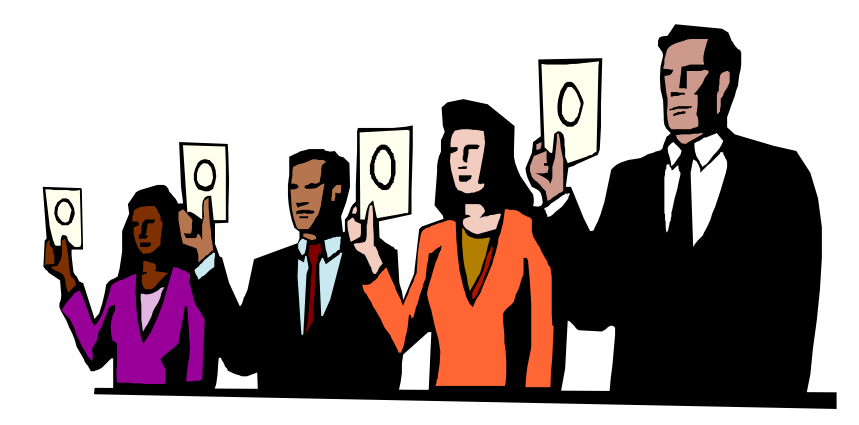

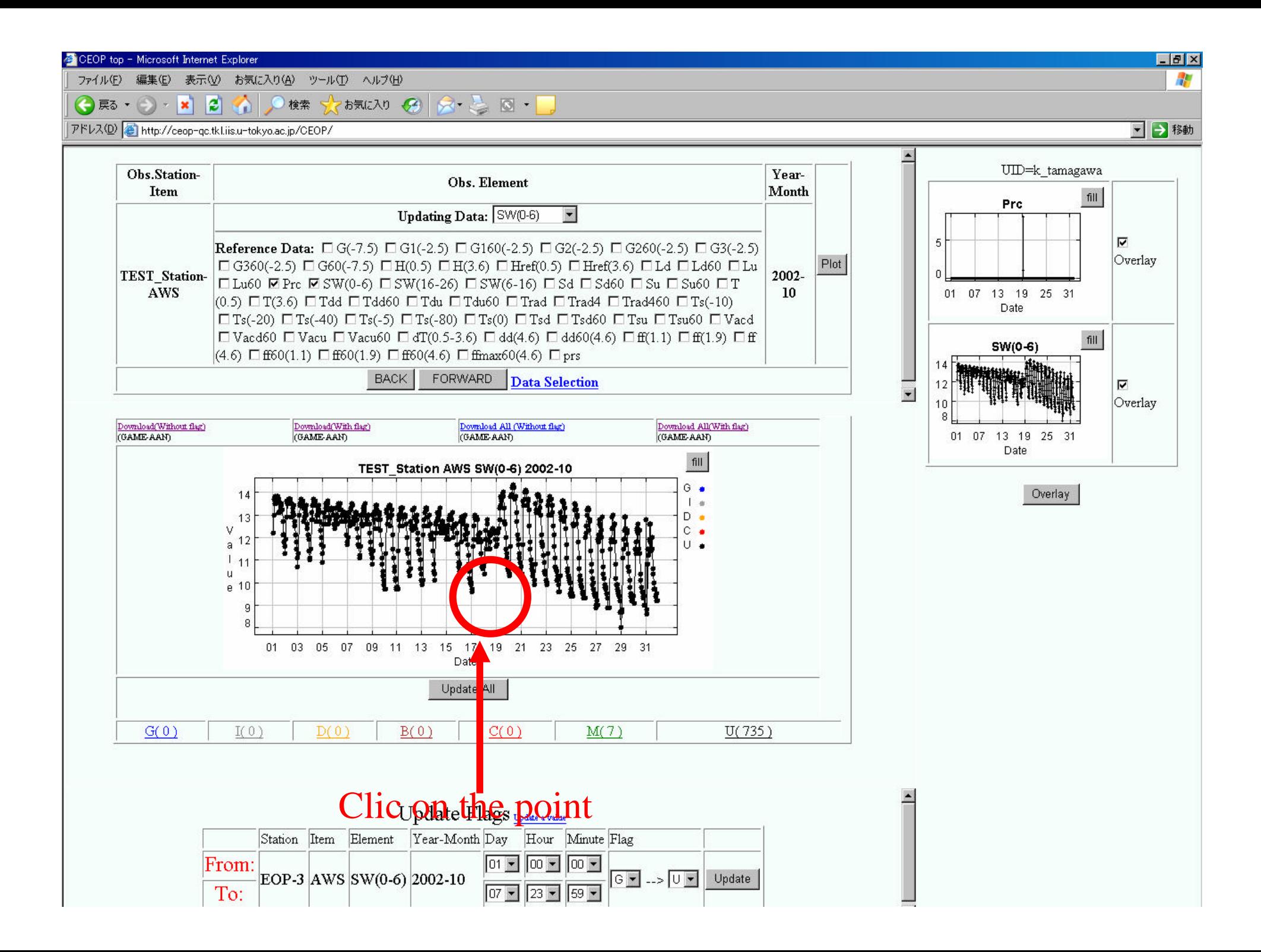

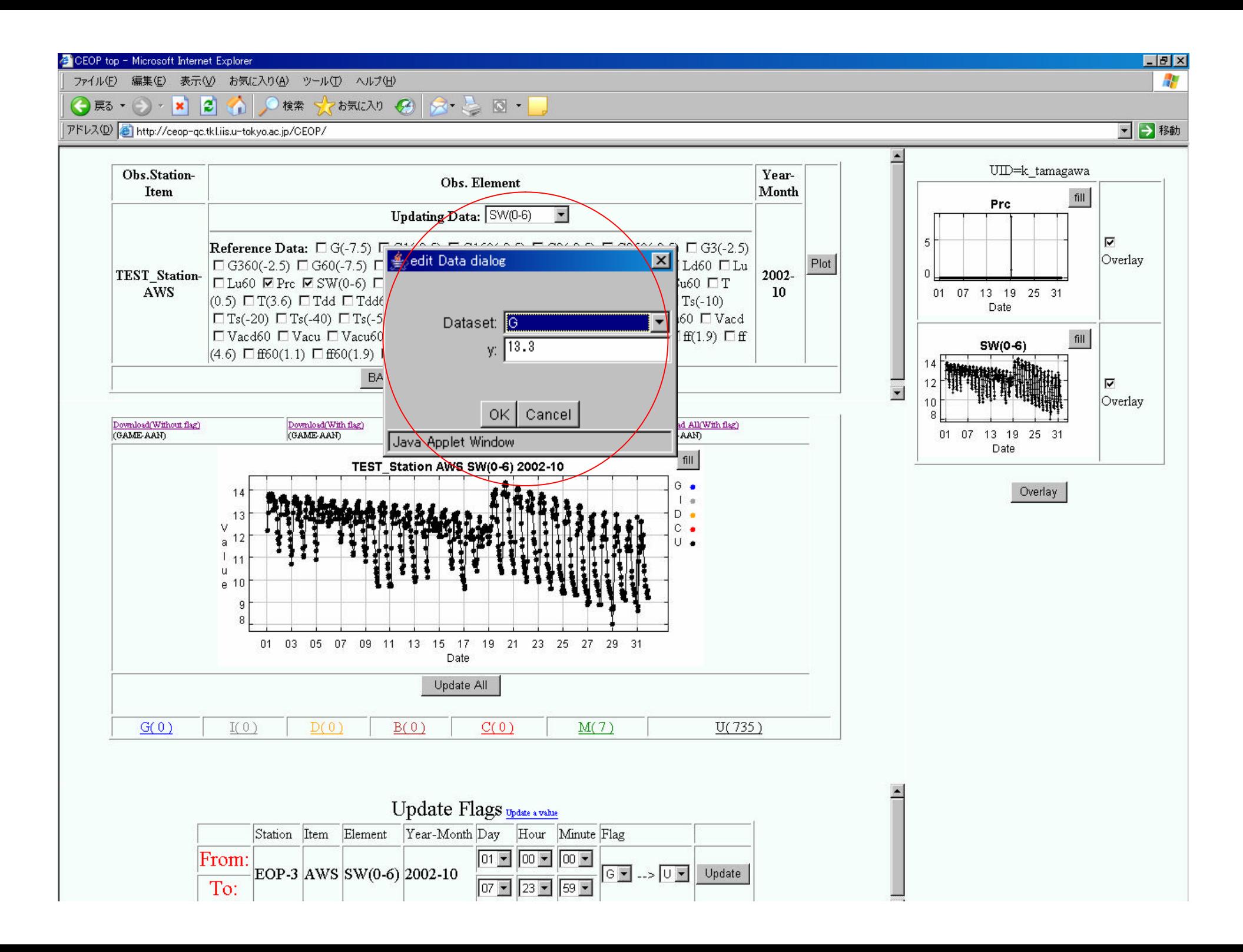

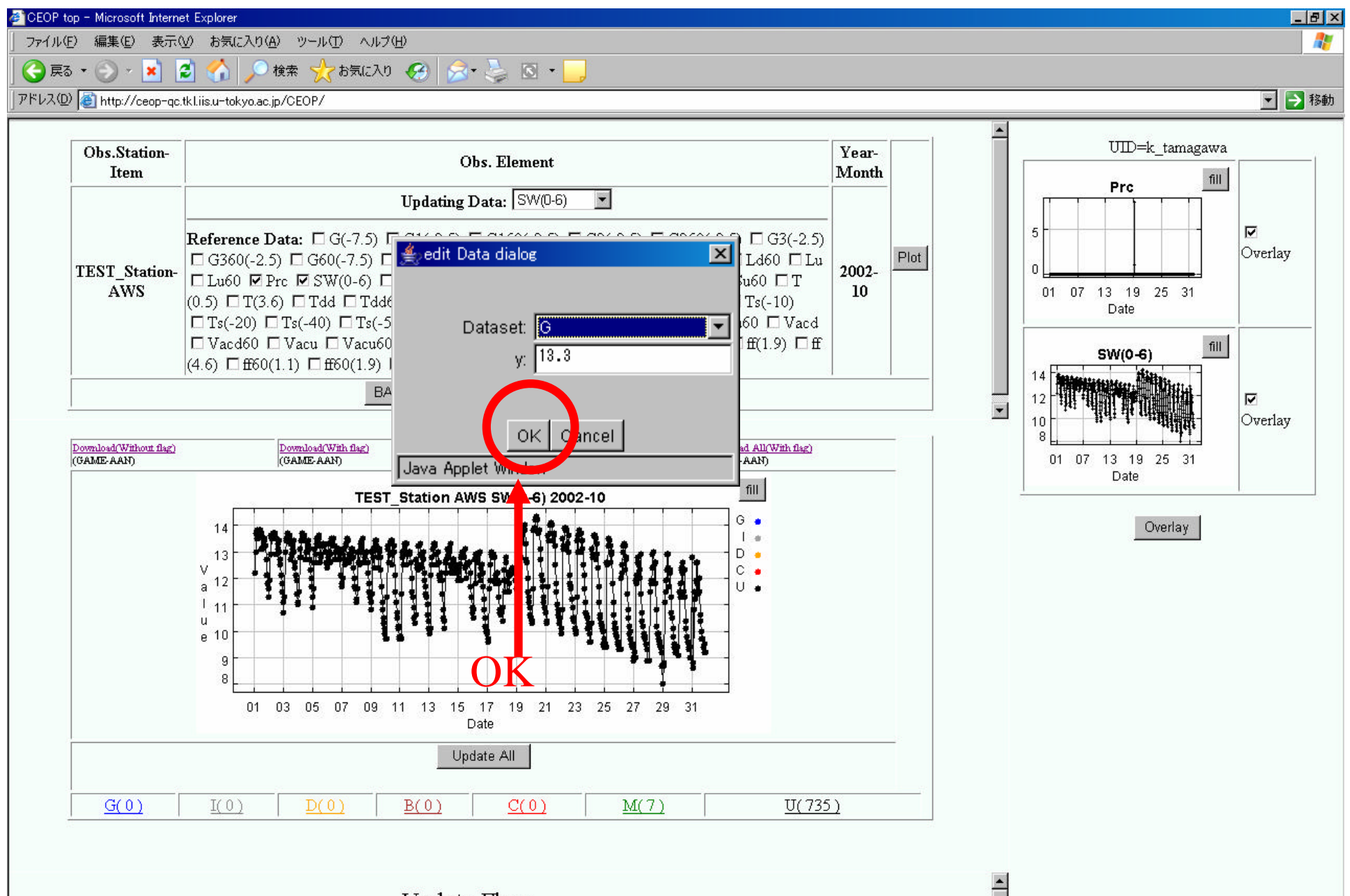

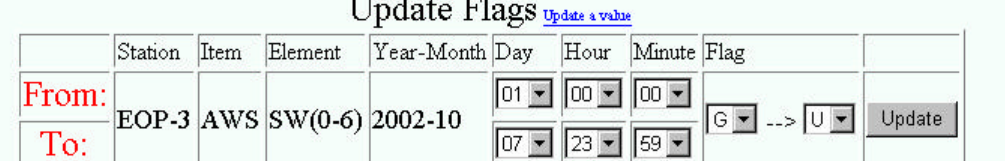

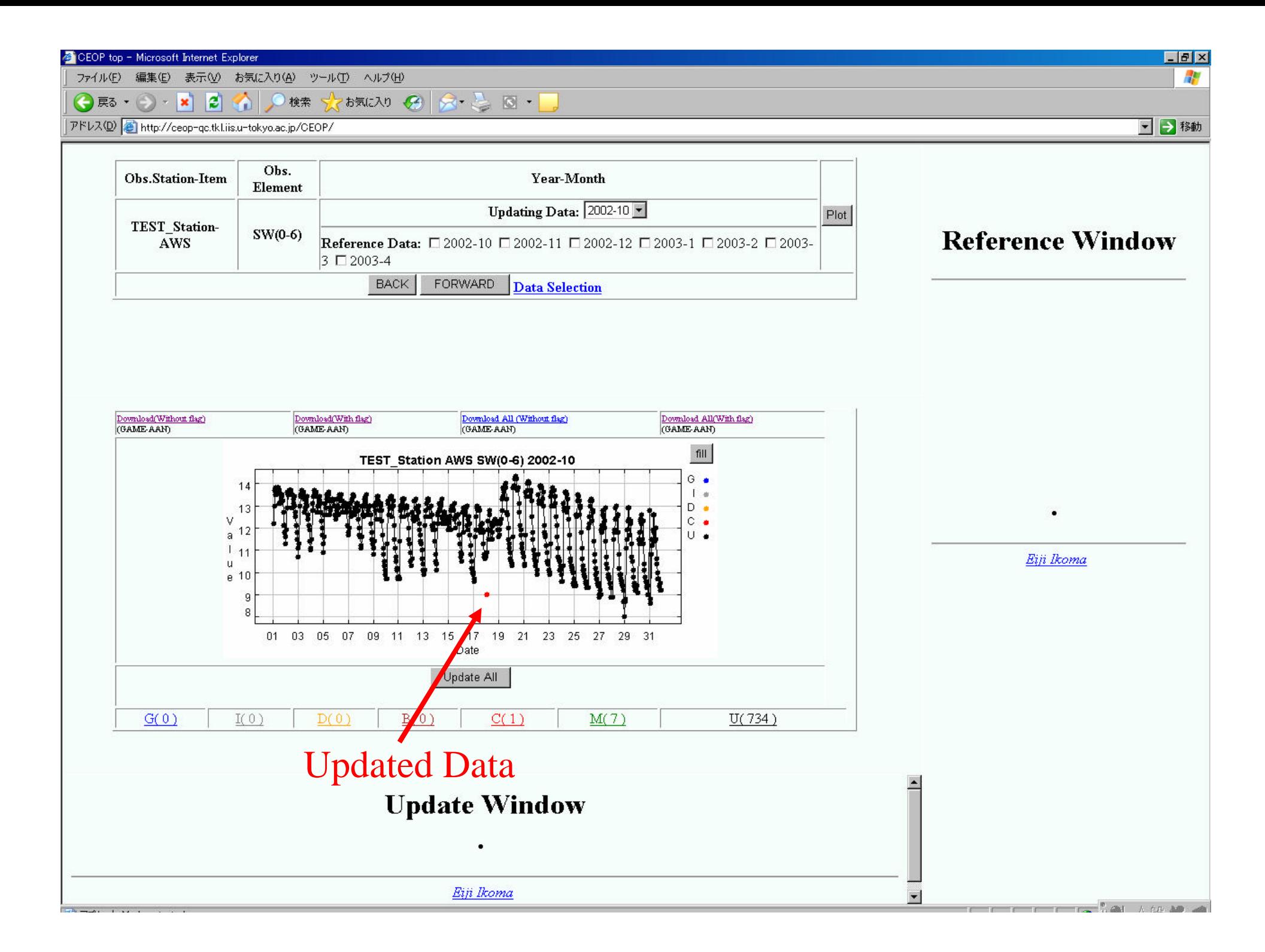

#### **○ 東る ・ → ・ × 2 ☆ ○ 検索** ☆お気に入り → ☆ → 図 →

アドレス(D) attp://ceop-gc.tkl.iis.u-tokyo.ac.jp/CEOP/

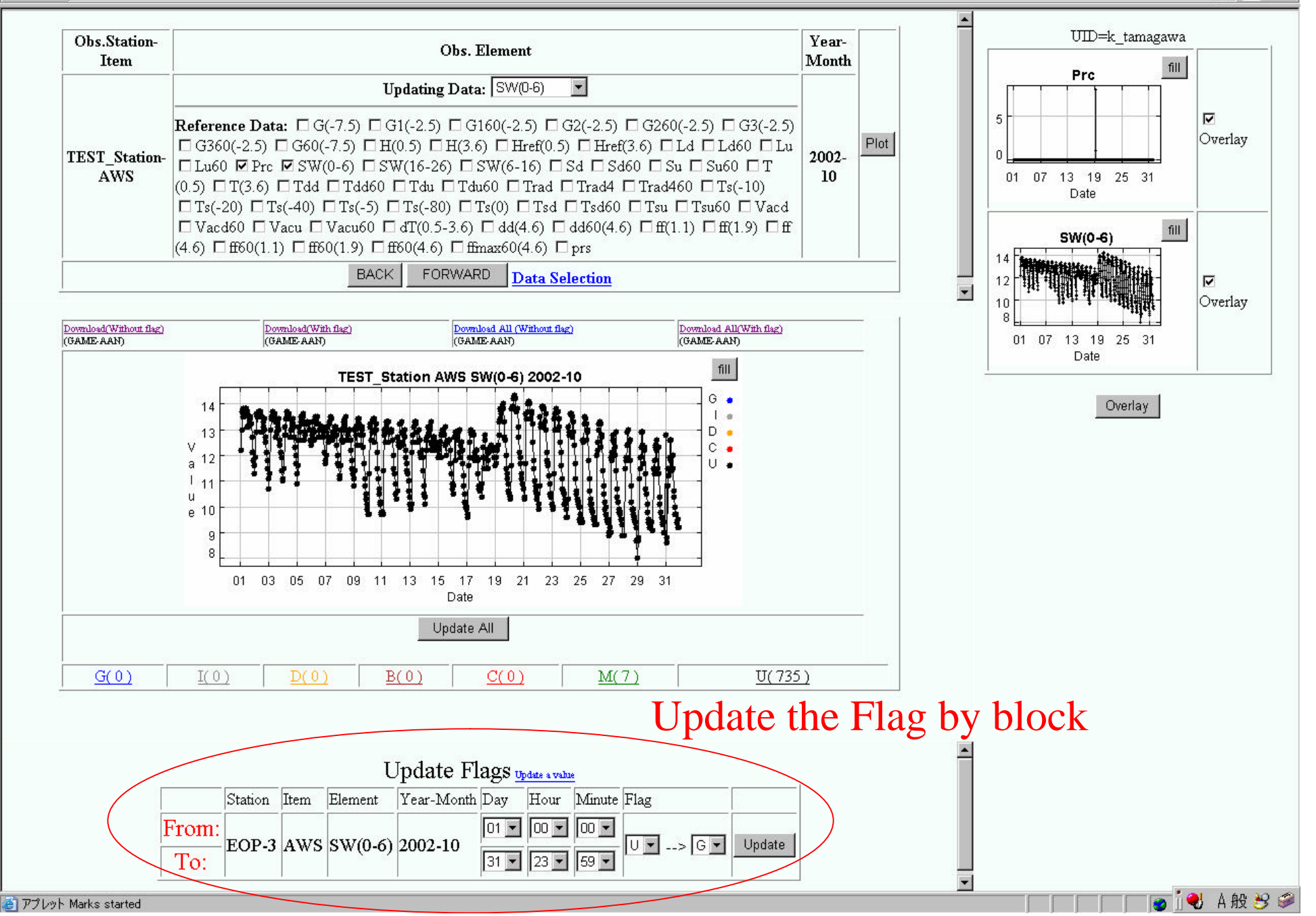

**← 原3 · → × 2 2 4 0検索** ☆お気に入り 8 8 日

■→移動

アドレス(D) http://ceop-qc.tkl.iis.u-tokyo.ac.jp/CEOP/

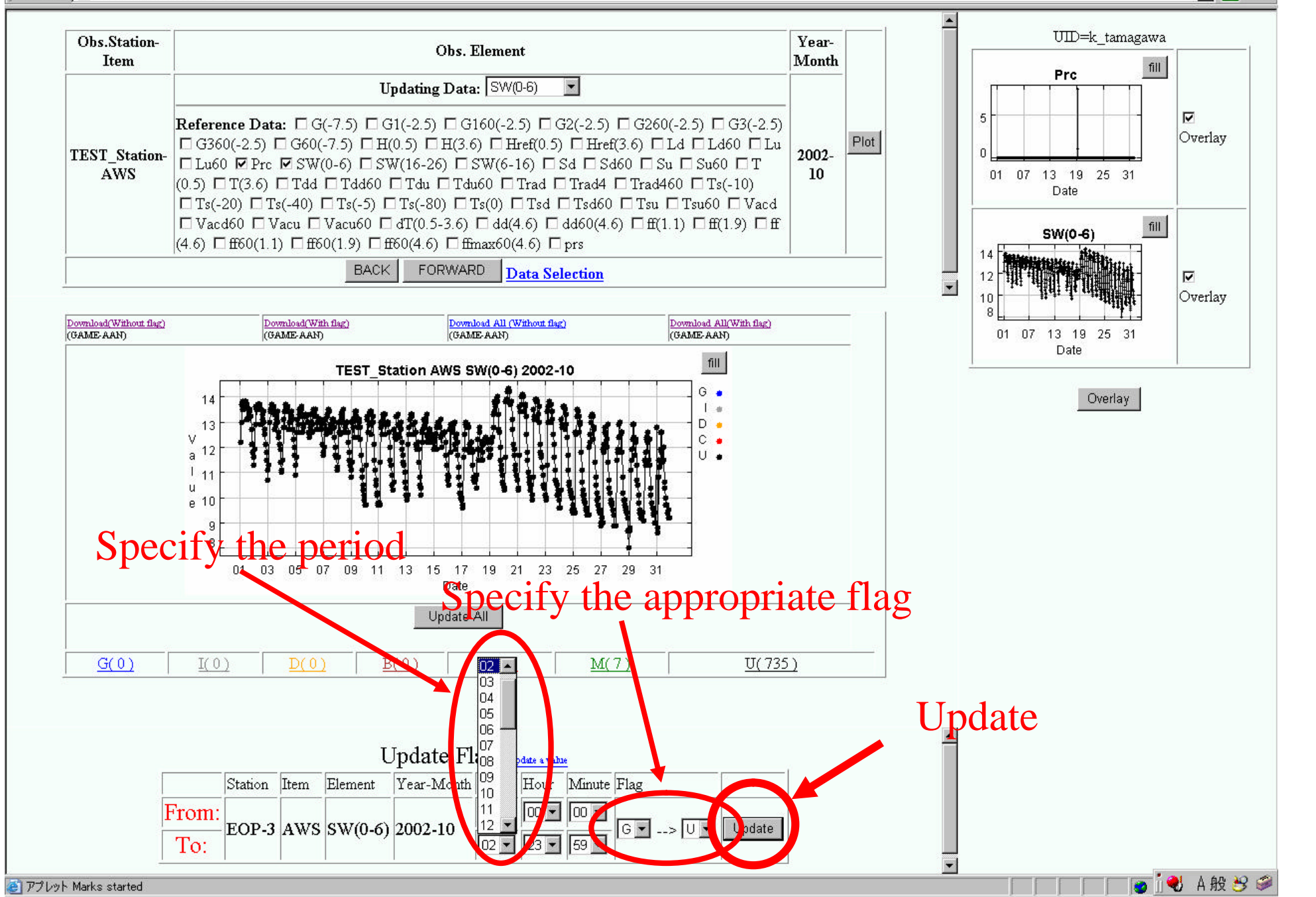

**○戻る・ ③ × × 2 名 ○検索** ☆お気に入り → ☆ → 図 → |

■→移動

アドレス(D) attp://ceop-gc.tkl.iis.u-tokyo.ac.jp/CEOP/

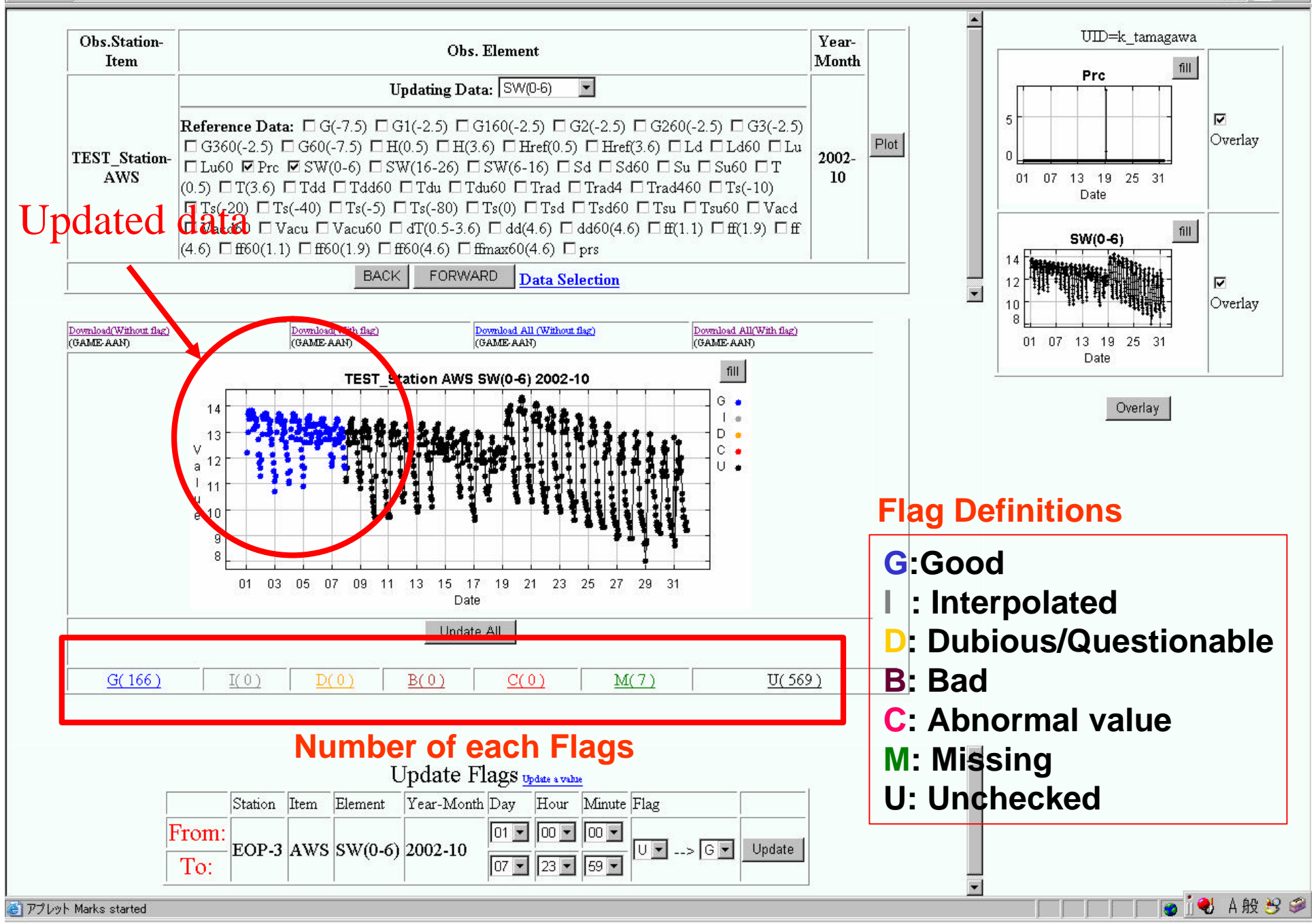

#### This system has;

- **1. Web Interface for data visualization , data correction, alarming function for some kind of error value and update the data and flag.**
- **2. Integrated Data Management function to unify various observation data formats.**

#### **Current Specification: Responsive to the data from;**

- AWS : (Automatic Weather Station)
- Boundary Layer/ Flux Tower
- SMTMS : (Soil Moisture and Temperature Measuring System)

### **System organization**

### **1. Hardware**

**CPU : Xeon 2.8GHz x 2 Memory: 2GB HDD : 1TB**

### **2. Sortware**

**OS : Linux kernel 2.4 Database: Postgres 7.3 HTTPD : apache 2.0**